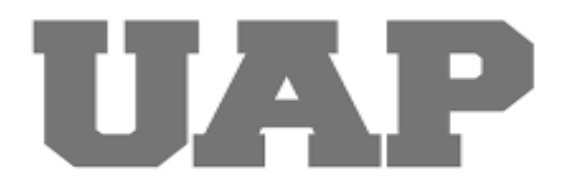

# **UNIVERSIDAD ALAS PERUANAS FACULTAD DE INGENIERÍA Y ARQUITECTURA ESCUELA PROFESIONAL DE INGENIERÍA CIVIL**

**"REHABILITACION VIAL PARA MEJORAR LA TRANSITABILIDAD VEHICULAR DEL INGRESO A PALCA DESDE EL PUENTE (KM 0+000 A KM 1+367), DISTRITO DE LA JOYA, AREQUIPA – 2022"**

**TRABAJO DE SUFICIENCIA PROFESIONAL PARA OPTAR EL TÍTULO PROFESIONAL DE INGENIERO CIVIL**

**PRESENTADO POR** 

Bach. ZAVALA CONDORI, SOFIA (ORCID:0000-0003-3070-2372)

# **ASESOR**

MG. ZAPATA CHIROQUE, JULIO EDGAR (ORCID:0000-0001-5701-708X)

> **LIMA - PERÚ 2023**

# <span id="page-1-0"></span>**DEDICATORIA**

Le dedico el resultado de este trabajo a mis padres Cesar Oscar Zavala Ccari y Angélica Condori Acsaraya, con gran esfuerzo, amor y ejemplo han logrado que culmine una de las principales metas, este logro también dedico a mis hermanos luz marina, Ever, Roxana y Edith gracias por su apoyo que me dieron y que confiaron en mi capacidad.

# <span id="page-2-0"></span>**AGRADECIMIENTO**

Primeramente, agradezco a Dios por las oportunidades que me da y por la Hermosa familia que me regalo, Agradezco al, Mg. Zapata Chiroque, Julio Edgar por las asesorías brindadas para mi trabajo de suficiencia profesional, agradezco a todas mis amistades por sus apoyos emocionales que me brindaron mis mejores amigos Alexander, Daniel y Anyela, ayudándome a que está trabajo de suficiencia profesional se realice.

# **RESUMEN**

<span id="page-3-0"></span>El presente trabajo de investigación titulado como "Rehabilitación vial para mejorar la transitabilidad vehicular del ingreso a Palca desde el puente (km 0+000 a km 1+367), Distrito de la Joya, Arequipa – 2022" elaborado con el objetivo de optimizar el tráfico vehicular y peatonal en las vías de comunicación mencionados del Distrito de la Joya, mediante el desarrollo del estudio de mecánica de suelos, estudio topográfico y el estudio de tráfico.

Asimismo, en el proyecto ejecutado se realizó estudio de mecánica de suelos donde se realizó 03 calicatas a cada 500m., cada uno de ellas con una profundidad de 1.50m. Donde, se obtuvo los siguientes resultados, C-01 presenta un CBR de 30.80%, C-02 presenta un CBR de 30% y C-03 presenta un CBR de 28.90% todo ello con una compactación de 100%. En el estudio de tráfico se realizó en 02 puntos estratégicos en un tiempo determinado de 24 horas, en el P1 se alcanzó un IMDS de 1,483 Veh/día y un IMDS de 1,593 Veh/día en el P2, según los resultados los vehículos más comerciales son camiones y/o buses. Diseño de pavimentos, según la norma AASHTO 93 se tiene como resultado 0.40 metros de espesor de subrasante, 0.20 metros de espesor en subbase y 2" de carpeta asfáltica. Se diseño con un CBR de 27.66%.

En este contexto, el siguiente trabajo de investigación de suficiencia profesional para optar el grado de título profesional de ingeniero civil, es de tipo aplicado con diseño no experimental de tipo transversal y de nivel descriptivo.

**Palabras clave:** Rehabilitación vial, transitabilidad, estudio de suelo, estudio de tráfico, diseño de pavimentos

# **ABSTRACT**

<span id="page-4-0"></span>he present research work of professional sufficiency entitled "Road rehabilitation to improve the vehicular trafficability of the entrance to Palca from the bridge (km 0+000 to km 1+367), District of La Joya, Arequipa - 2022" elaborated with the objective of improving vehicular and pedestrian circulation in the mentioned roads of the District of La Joya, through the development of the study of soil mechanics, topographic study and the study of traffic.

Likewise, in the executed project, a soil mechanics study was carried out where 03 calicatas were made every 500m, each one of them with a depth of 1.50m. The following results were obtained: C-01 presents a CBR of 30.80%, C-02 presents a CBR of 30% and C-03 presents a CBR of 28.90%, all with a compaction of 100%. The traffic study was carried out at two strategic points in a determined time of 24 hours, in P1 an IMDS of 1,483 vehicles/day was reached and an IMDS of 1,593 vehicles/day in P2, according to the results, the most commercial vehicles are trucks and/or buses. Pavement design, according to the AASHTO 93 standard, the result is 0.40 meters of subgrade thickness, 0.20 meters of subbase thickness and 2" of asphalt binder. It was designed with a CBR of 27.66%.

In this context, the following research work of professional sufficiency to obtain the degree of professional title of civil engineer, is of applied type with non-experimental design of transversal type and descriptive level.

Key words: Road rehabilitation, trafficability, soil study, traffic study, pavement design.

# **INTRODUCCIÓN**

<span id="page-5-0"></span>En Perú, las buenas carreteras y medios de comunicación son esenciales para la circulación vehicular y peatonal en las comunidades, anexos y sectores de cada distrito, provincia y región del país. Debido a que con proyectos de esa índole se logra el desarrollo social, urbano y económico, de manera que se observan calles o vías en buen estado mejorando la apreciación estética, fluidez en los diferentes tipos de comercio. Sin embargo, la última década el país ha sufrido debido a los cambios climáticos presentados como las nevadas, granizos y las intensas lluvias, esta última afectando con más intensidad las diferentes vías de comunicación existentes en el país mismas que requieren sus adecuada identificación y mejoramiento.

El Distrito de la Joya, ubicado en el departamento de Arequipa, actualmente presenta tasas de crecimiento en su población y el número de vehículos en circulación, siendo no es ajena a esta situación, debido a que se presentan vías de transitabilidad en precariedad por las lluvias debido a la tiempo de verano y otros por el incremento de automóviles pesados, mal diseño de vías, etc. Consecuencia de esto es que la población del mencionado Distrito, manifiestan su malestar, peticionando contar con vías en buenas condiciones de transitabilidad y circular sin baches ni polvos, este es el caso que presenta la vía palca que se localiza en el mencionado Distrito, debido a que esta vía no se encuentra con un asfalto.

Siendo el motivo de este trabajo, donde se presenta una propuesta para mejorar la vía Palca con la colocación de capa asfáltica, el cual está siendo utilizado en el distrito de la Joya por muchas razones, la principal de ellas es la rápida construcción, resistencia y posterior a ello su bajo costo de mantenimiento, dando como resultado el mejoramiento de la vía Palca. Así pues, este trabajo se da inicio con la motivación, organización y trabajo en conjunto con la Municipalidad para la realización de este proyecto titulado como, "rehabilitación vial para mejorar la transitabilidad vehicular del ingreso a palca desde el puente (km 0+000 a km 1+367), Distrito de la Joya, Arequipa – 2022", se asume el reto de la búsqueda de la mejor alternativa de solución a este problema y aplicar de manera práctica las instrucciones teóricas que aprendí en el tiempo de estudios en la Universidad Alas Peruanas.

# **TABLA DE CONTENIDOS**

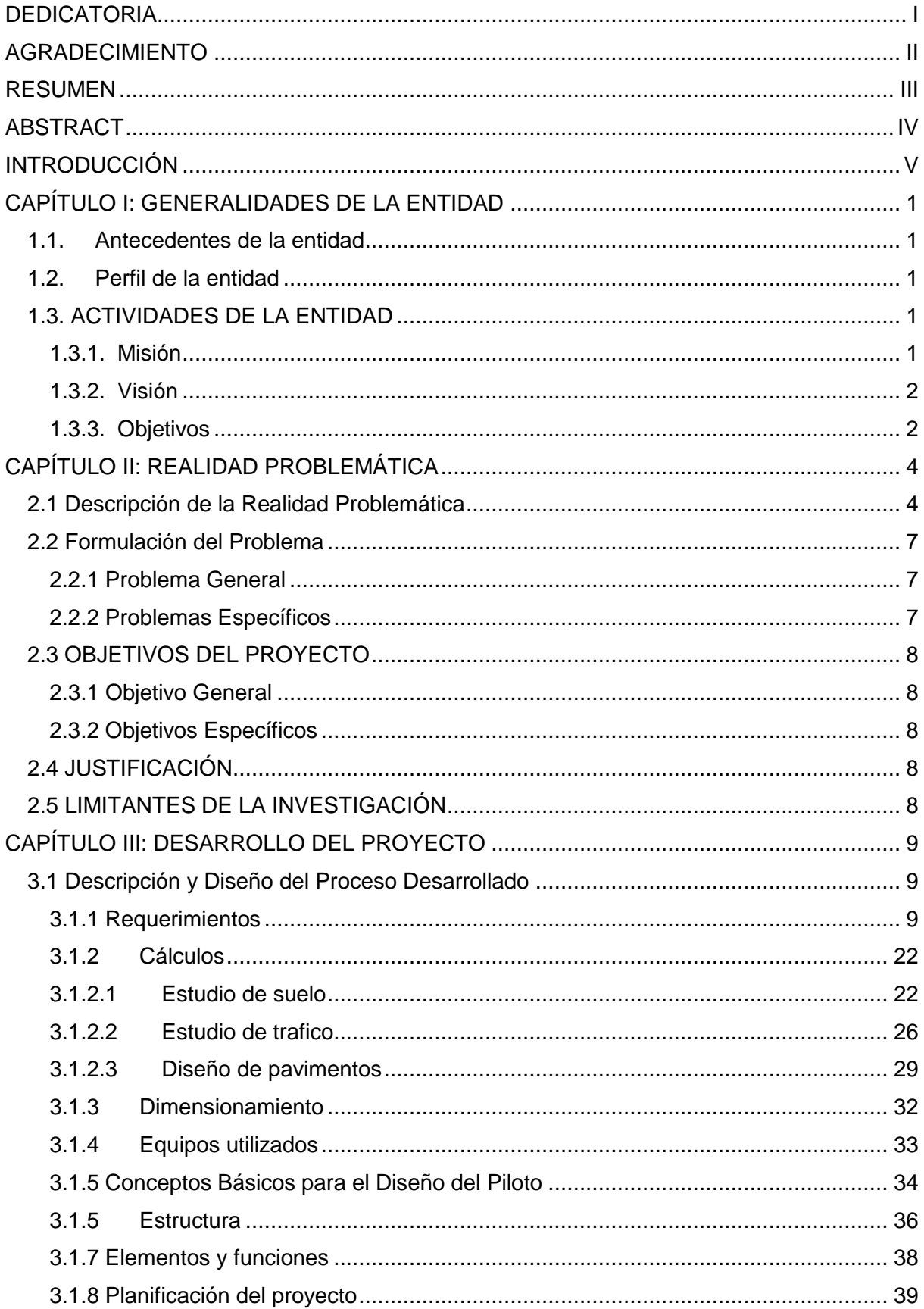

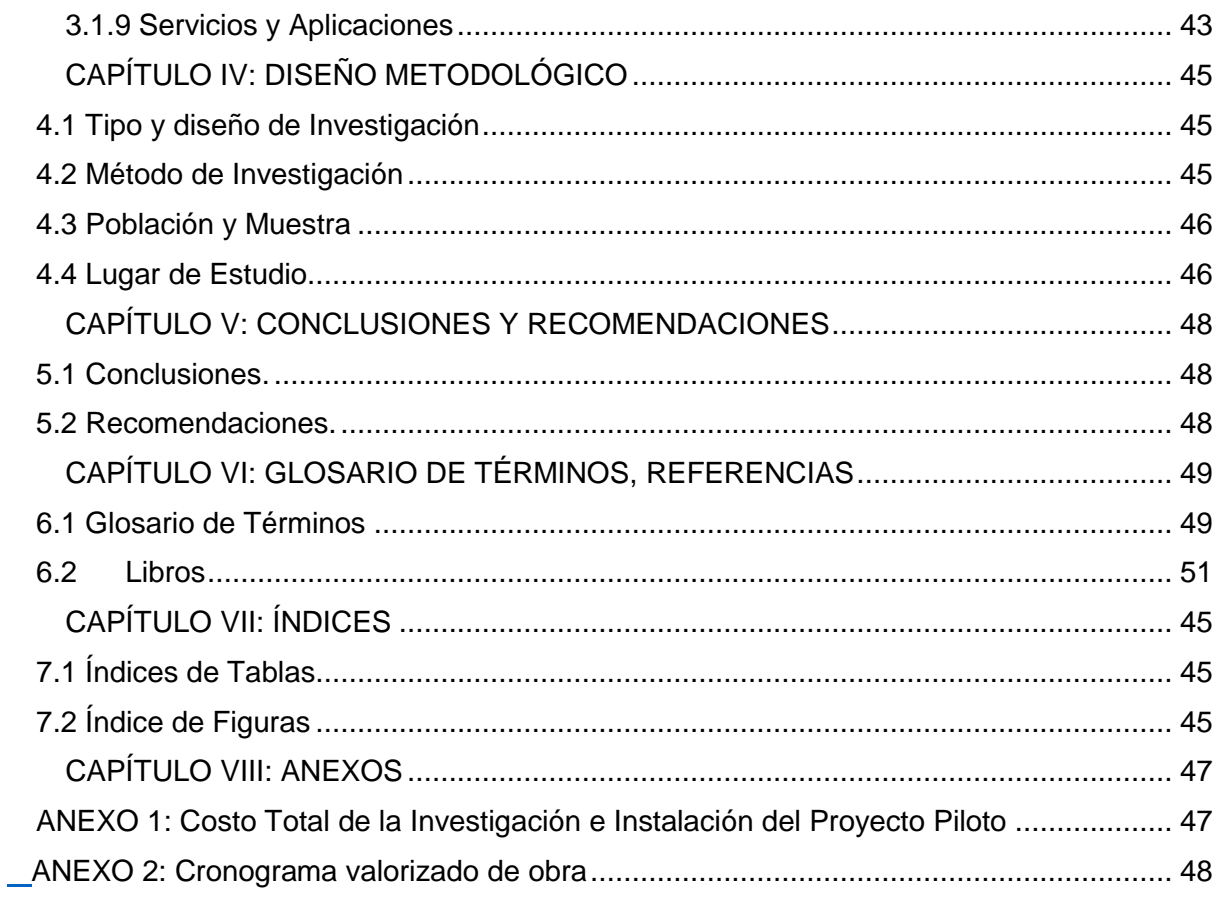

# **CAPÍTULO I: GENERALIDADES DE LA ENTIDAD**

#### <span id="page-8-1"></span><span id="page-8-0"></span>**1.1. Antecedentes de la entidad**

El municipio distrital de La Joya identificada con RUC 20167246029, es uno de los 29 distritos que integran la provincia y departamento de Arequipa, bajo la dirección del Gobierno Regional de Arequipa en el sur del país.

En el año 2022, con la fecha de 01 de febrero la Municipalidad Distrital de la Joya dio inicio con la ejecución por administración directa el proyecto denominado: MEJORAMIENTO DEL SERVICIO DE TRANSITABILIDAD VEHICULAR DEL INGRESO A PALCA DESDE EL P.T. LA JOYA KM 0+000 A KM 1+367 DEL DISTRITO DE LA JOYA - AREQUIPA - AREQUIPA.

#### <span id="page-8-2"></span>**1.2. Perfil de la entidad**

El Distrito La Joya, fue creado mediante Ley 11795 del 25 de marzo de 1935; actualmente, el mencionado Distrito desde su creación presenta un progresivo crecimiento territorial y poblacional, lo cual amerita intervenciones por parte del alcalde y funcionarios de turno para un adecuado acceso a servicios básicos.

#### <span id="page-8-5"></span>*Figura 1*

*Logo de la Municipalidad Distrital de la Joya*

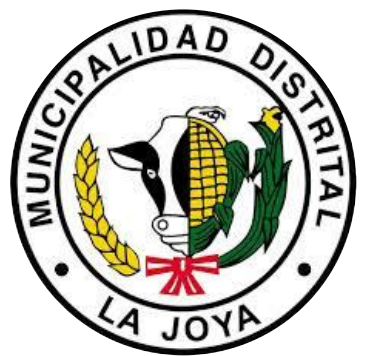

Fuente. Página Web de la municipalidad

#### <span id="page-8-4"></span><span id="page-8-3"></span>**1.3. ACTIVIDADES DE LA ENTIDAD**

#### **1.3.1. Misión**

El municipio distrital de la Joya presenta misión a corto plazo:

Una asociación de autoridades y empleados responsables, idóneos, respetuosos de las normas, identificados con la institución, líderes de la democracia, participación ciudadana, que luchamos por el desarrollo integral y armónico del distrito de La Joya en presencia de auténticos líderes; Es necesario implementar una política que promueva su educación, que tenga una función intermediaria e integradora, conducente a autoridades, trabajadores y población con una fuerte identidad cultural, así como a la preservación y restauración de los valores sociales. (Joya, s.f.)

# <span id="page-9-0"></span>**1.3.2. Visión**

El Distrito Joya es una institución respetada y administrada localmente con una infraestructura moderna y adecuada, una fuerza laboral experimentada y competitiva, comprometida con un lugar seguro, saludable y de calidad para vivir para sus vecinos y el desarrollo local. (Joya, s.f.)

# <span id="page-9-1"></span>**1.3.3. Objetivos**

- Garantizar el acceso adecuado a los servicios básicos.
- Adecuado desarrollo urbano y rural.
- Crecimiento económico garantizado.
- Desarrollo sostenible ambiental.

# **Proyectos similares**

A continuación, se mencionan proyectos similares ejecutados por la Municipalidad Distrital de La Joya, siendo ejecutadas por administración directa y/o por contrata:

- MEJORAMIENTO DEL SERVICIO DE TRANSITABILIDAD VEHICULAR DEL INGRESO A PALCA DESDE EL P.T. LA JOYA KM 0+000 A KM 1+367, DISTRITO DE LA JOYA, AREQUIPA, AREQUIPA.
- MANTENIMIENTO DEL BOULEVARD (MZ A, B, C, C1, Y D) DEL AA. HH EL TRIUNFO, UBICADO EN EL DISTRITO DE LA JOYA AREQUIPA-AREQUIPA.
- MANTENIMIENTO DE LA COMPAÑIA DE BOMBEROS EN LA ASOCIACIÓN DE VIVIENDA CRUCE LA JOYA - LOS ROSALES - DISTRITO DE LA JOYA - AREQUIPA – AREQUIPA
- MEJORAMIENTO DEL SERVICIO DE MOBILIDAD URBANA EN LAS VIAS LOCALES DEL PUEBLO JOVEN ALTO LA CANO DEL DISTRITO DE LA JOYA - AREQUIPA – AREQUIPA, I ETAPA.
- MEJORAMIENTO DE LA TRANSITABILIDAD PEATONAL Y VEHICULAR DE LA ASOCIACIÓN PROVIVIENDA LOS PATRIOTAS, DISTRITO DE LA JOYA – AREQUIPA – AREQUIPA" – PRIMERA ETAPA.
- MEJORAMIENTO DEL SERVICIO DE TRANSITABILIDAD PEATONAL Y VEHICULAR EN EL ASENTAMIENTO HUMANO MI BUEN JESUS DISTRITO DE LA JOYA – AREQUIPA - AREQUIPA" I ETAPA.
- MEJORAMIENTO DEL SERVICIO DE TRANSITABILIDAD VEHICULAR DESDE LA ASOCIACION DE VIVIENDA LAS AMERICAS HACIA EL SECTOR REFORMATORIO DEL DISTRITO DE LA JOYA - AREQUIPA - AREQUIPA

# **CAPÍTULO II: REALIDAD PROBLEMÁTICA**

#### <span id="page-11-1"></span><span id="page-11-0"></span>**2.1 Descripción de la Realidad Problemática**

En la actualidad, la pavimentación de caminos, calles y carreteras es importante y de prioridad, debido a que está compuesta por diferentes materiales, esta capa permite la circulación segura de vehículos y personas.

Contar con calles y otras zonas pavimentadas significa fomentar el crecimiento urbano y/o rural de un pueblo o ciudad; es decir, la pavimentación permite asegurar la accesibilidad y movilidad en las zonas, brindando beneficios como el aumento del flujo de mercancías, menor demanda de tiempo en el traslado de un lugar a otro, mayores visitas de turistas, nuevas actividades relacionadas con el comercio y la creación de más recursos económicos.

Asimismo, a nivel internacional, de acuerdo a (Mena, 2022) Costa Rica presenta un 80% de la red vial con problemas graves con presencia de huecos en la pavimentación, necesitándose una intervención urgente en 1382 km; asimismo, el 99% de las vías cuentan con la pavimentación flexible la cual presenta deterioros a corto plazo, debiéndose a la presencia de vehículos pesados, condiciones climáticas, hundimiento y sismos. Se evidencia que el país de Costa Rica debe incrementar la inversión pública en el mejoramiento de infraestructura vial.

En Perú, se cuenta con diversos tipos de transporte siendo la más utilizada el transporte terrestre vial; misma que se encuentra estructurada en red vial nacional, departamental y vecinal, en cuanto a la primera el porcentaje de pavimentación paso de 59.9% en el año 2012 a 79.1% en 2018; asimismo, la tendencia no fue la misma en la red departamental que del total de 3,623 Km solo se alcanzó el 13.2% de pavimentación para el año 2018 (ComexPerú, 2020)

Por otro lado, Perú cuenta con una meta la cual, denominada como meta del bicentenario, teniendo como objetivo llegar al 70% de pavimentación en la Red Vial Departamental.

En el ámbito local, la Municipalidad Distrital de La Joya no cuenta con la infraestructura vial del todo en óptimas condiciones lo cual se evidencia en el malestar de los pobladores afectados por las inadecuadas condiciones de este servicio.

La situación descrita implica la problemática de inadecuadas condiciones de transitabilidad vehicular en este trayecto, por lo que la Municipalidad Distrital de La Joya ha encargado elaborar el Expediente Técnico "Rehabilitación vial para mejorar la transitabilidad vehicular del ingreso a palca desde el puente (km 0+000 a km 1+367), distrito de la joya, Arequipa – 2022". Dada la importancia del presente estudio, se presentan aspectos teóricos y datos de interés como apoyo a futura investigaciones, mediante información relevantes relacionadas con los estudios y diseños necesarios para mejorar el tránsito de vehículos y peatonal de la vía Palca, permitiendo que el tránsito de la vía esté provisto de medidas de seguridad vitales para prever siniestros.

#### **Figura 2**

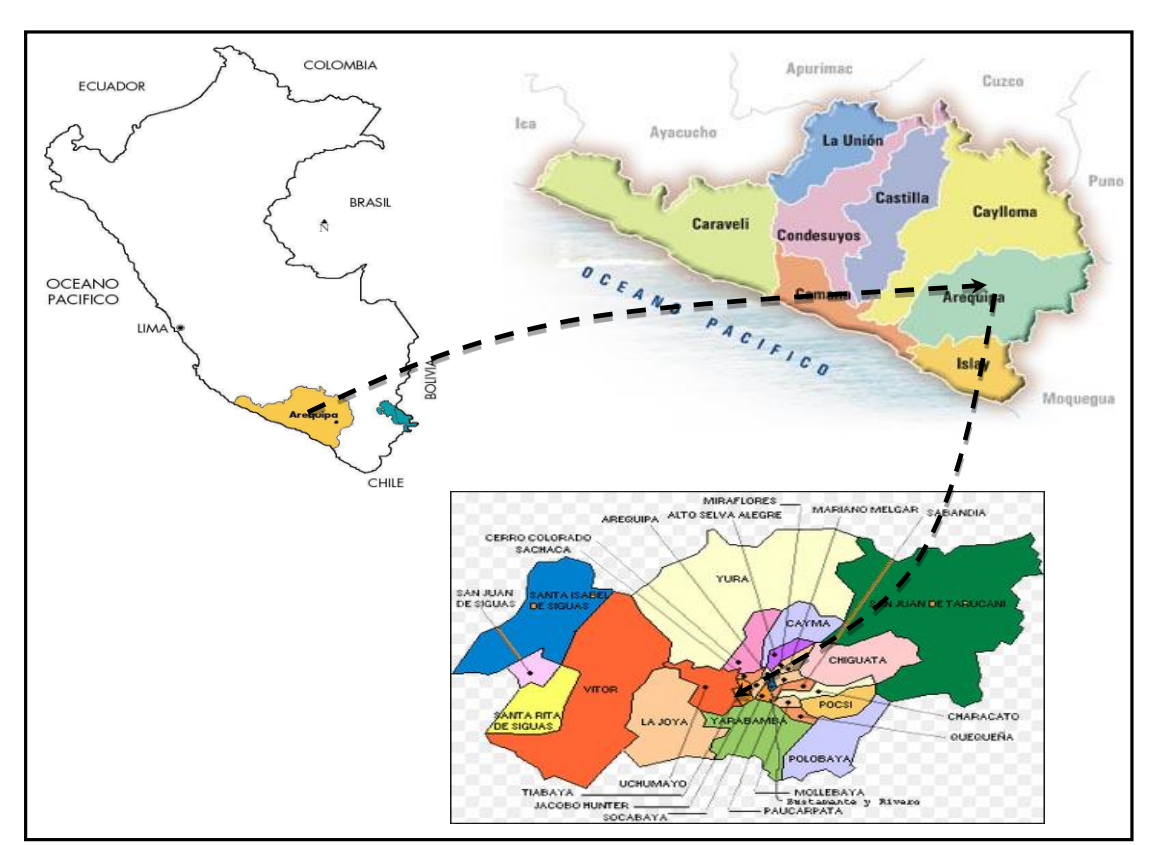

*Ubicación del Distrito de la Joya*

Fuente. Elaboración propia en base a Google Maps

*Micro Localización – Via de ingreso a palca desde el pueblo tradicional de la joya*

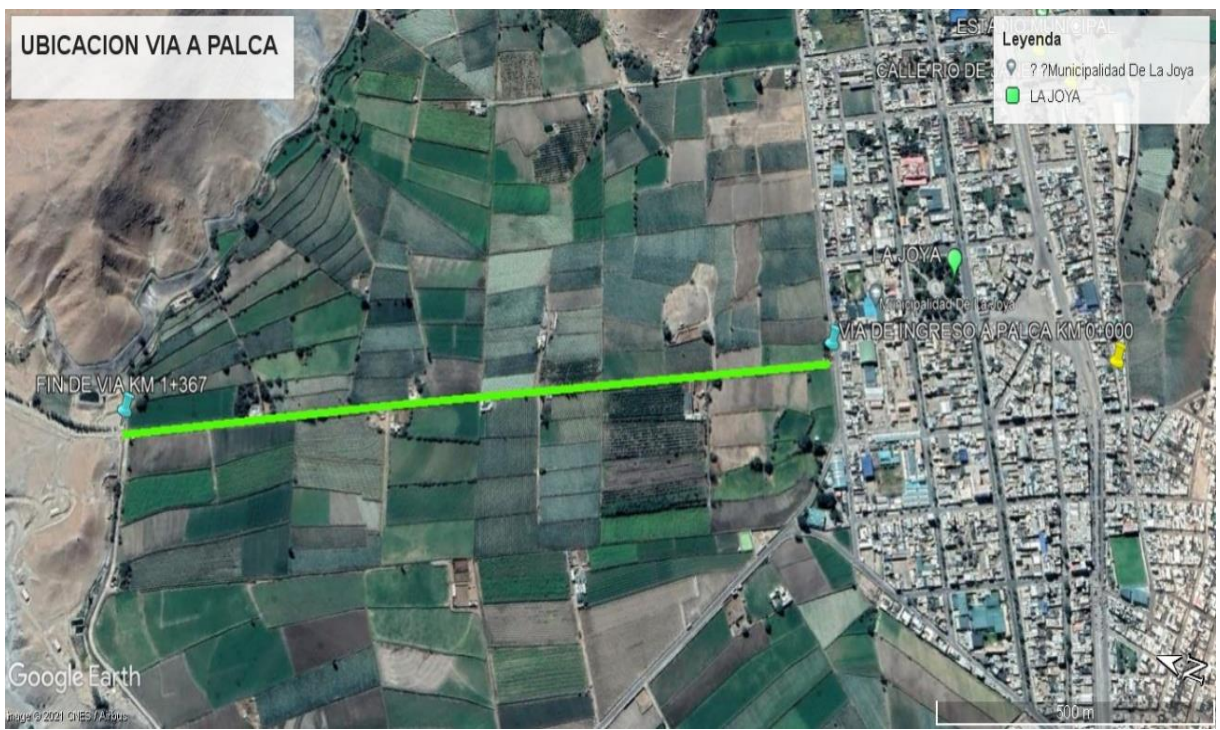

Fuente. Extraído de Google earth

# **Este Proyecto, considera los siguientes componentes:**

- Infraestructura Vehicular: Colocación de infraestructura en vía con pavimento flexible a nivel de asfalto en frio e=2" con 6,775.00 m2, en una longitud de 1,367 m y un ancho de vía de 5.00 m, pintado horizontal y señalización vertical.
- Construcción de badenes de concreto Fc=210 kg/cm2 de 6.00 m x 6.00 m, (Progresiva Km 0+760 y Km 0+920).
- Pintura de trafico de línea continua en contorno y central, así como de señales en pista de 638.95 m2.
- Señalización Vertical en 10 unidades.

# **Características de la situación a modificar**

A lo largo de este trayecto de la vía de ingreso al sector de Palca desde el Pueblo Tradicional de la Joya, dentro de sus características principales no cuentan con las estructuras de veredas y bermas, menos cuentan con una vía asfaltada, dicha situación es negativa, la cual se pretende modificar, siendo la inadecuada transitabilidad vehicular, la cual trae consigo una pérdida de tiempo en los usuarios y aumento en el costo de operación vehicular; asimismo, el tránsito de vehículos produce un alto nivel de polvo, lo que podría agravar el estado de salud de las personas que transitan y/o viven por esta zona.

El proyecto a nivel de tratamiento vehicular considera dentro de este tramo, la colocación de un pavimento flexible con carpeta asfáltica en frio de 2" de espesor y de 5.0 m de ancho, en una longitud de 1,367.00 m, según la topografía del terreno, asentado sobre capas estructurales de base granular de 20 cm y un ancho de 6.00 m de sub rasante nivelada y compactada. Previamente se escarificará y eliminará la capa de rodadura de la superficie actual de la vía a nivel vehicular, y se eliminará el material granular y/o natural hasta un nivel a -0.25 de la rasante actual.

Asimismo, se van a colocar dos badenes de concreto fc=210 kg/cm2 en una longitud de 6.00 m y un ancho de 6.00 m, y un espesor de 0.15 m, con una pendiente mínima de 1.00%, en las progresivas (Km 0+760 y Km 0+920)

A nivel de señalización se tienen señales horizontales con marcas en el pavimento en separación de carriles, de sentido de vías (doble amarilla), giros vehiculares (flechas), así como señalización vertical.

# <span id="page-14-0"></span>**2.2 Formulación del Problema**

# <span id="page-14-1"></span>**2.2.1 Problema General**

¿Cómo mejorar el tránsito vehicular del ingreso a palca desde el puente (km 0+000 a km 1+367), Distrito de la Joya, Arequipa – 2022?

# <span id="page-14-2"></span>**2.2.2 Problemas Específicos**

Se plantearon los siguientes problemas específicos:

- a) ¿Cómo desarrollar el estudio de mecánica de suelos para mejorar la "Rehabilitación vial para mejorar la transitabilidad vehicular del ingreso a palca desde el puente (km 0+000 a km 1+367), Distrito de la Joya, Arequipa – 2022"
- b) ¿Cómo desarrollar el estudio de tráfico para mejorar el "rehabilitación vial para mejorar la transitabilidad vehicular del ingreso a palca desde el puente (km 0+000 a km 1+367), Distrito de la Joya, Arequipa – 2022"?
- c) ¿Cómo diseñar el pavimento flexible para mejorar el "rehabilitación vial para mejorar la transitabilidad vehicular del ingreso a palca desde el puente (km 0+000 a km 1+367), Distrito de la Joya, Arequipa – 2022"?

# <span id="page-15-0"></span>**2.3 OBJETIVOS DEL PROYECTO**

#### <span id="page-15-1"></span>**2.3.1 Objetivo General**

Determinar en adecuados contextos de Transitabilidad Vehicular en la vía de ingreso al sector de Palca desde el Pueblo Tradicional de la Joya, Distrito de La Joya – Arequipa

# <span id="page-15-2"></span>**2.3.2 Objetivos Específicos**

- Desarrollar el estudio de mecánica de suelos para mejorar la "Rehabilitación vial para mejorar la transitabilidad vehicular del ingreso a palca desde el puente (km 0+000 a km 1+367), Distrito de la Joya, Arequipa – 2022"
- Desarrollar el estudio de tráfico para mejorar el "rehabilitación vial para mejorar la transitabilidad vehicular del ingreso a palca desde el puente (km 0+000 a km 1+367), Distrito de la Joya, Arequipa – 2022"
- Diseñar el pavimento flexible para mejorar el "rehabilitación vial para mejorar la transitabilidad vehicular del ingreso a palca desde el puente (km 0+000 a km 1+367), Distrito de la Joya, Arequipa – 2022"-Seguridad en el tránsito Vehicular

# <span id="page-15-3"></span>**2.4 JUSTIFICACIÓN**

Se justifica con la necesidad de mejorar el servicio de transitabilidad vehicular en la Municipalidad Distrital de La Joya, ubicado la vía desde el ingreso a Palca del Pueblo tradicional la Joya KM 0+000 a KM 1+367, en el proyecto ejecutado se tomo en cuenta los estudios fundamentales como: el estudio de tráfico, estudios topográficos y estudios de mecánica de suelo; mismas que permiten cumplir con los criterios establecidos por la norma. De tal manera, la zona donde se intervino con el proyecto denominado "MEJORAMIENTO DEL SERVICIO DE TRANSITABILIDAD VEHICULAR DEL INGRESO A PALCA DESDE EL P.T. LA JOYA KM 0+000 A KM 1+367 DEL DISTRITO DE LA JOYA - PROVINCIA DE AREQUIPA - DEPARTAMENTO DE AREQUIPA" mejorará la transitabilidad vehicular, calidad de vida de la localidad beneficiaria y el ornato del Distrito de la Joya.

# <span id="page-15-4"></span>**2.5 LIMITANTES DE LA INVESTIGACIÓN**

En la ejecución del proyecto, no se han presentado limitaciones fortuitas que detengan la continuación de la ejecución; de tal forma se desarrollo con normalidad los componentes y tareas expuestas en la obra y en el plazo determinado.

# **CAPÍTULO III: DESARROLLO DEL PROYECTO**

#### <span id="page-16-1"></span><span id="page-16-0"></span>**3.1 Descripción y Diseño del Proceso Desarrollado**

#### **3.1.1 Requerimientos**

<span id="page-16-2"></span>Las normativas a ser utilizadas para el desarrollo de los objetivos planteados son las siguientes:

#### **3.1.1.1 Estudio mecánico de suelos**

#### **Requerimientos para investigación de campo**

El revestimiento según la norma ASSHTO (Chayo-guima., 2015) es un componente estructural que se halla soportado en toda su zona por un subsuelo denominado imprimación. De igual forma, los elementos de pavimentación cuentan con asfalto en frío, que parte del paisaje natural, base y base; las capas de desgaste del pavimento descansan directamente sobre la base preparada y compactada.

**Terreno natural subrasante:** se entiende cuando se tiene una superficie con características estructurales bajas, como el suelo limoso que son de alta concentración de material orgánica, es recomendable mejorar el material para subrasante.

**Subbase:** está compuesto de material conocido como subbase mejorada, dicho estrato deberá ser compactado a través de los compactadores rodillo liso de 9 ton dependiendo del espesor que arroje el diseño del Subbase debiéndose cumplir con los requisitos de compactación.

**Base**: implica en suministrar, transportar, colocar y compactar de material de base granular aprobado en una o más capas de subrasante, confirmar o rellenar con las dimensiones, curso y grado especificados en el plan de proyecto o según lo ordene el supervisor. Asimismo, el material de base granular tuvo su alimentación solo desde canteras autorizadas y deberá utilizar áridos que contenga fracciones de productos de trituración mecánica.

Por tanto, las partículas de agregado eran duras, fuertes y duraderas, no contenían partículas particularmente planas, blandas o que se desmoronaban ni materia orgánica, terrones de arcilla u otras sustancias nocivas. A su vez, deben cumplir con los siguientes requisitos de calidad:

# **a) Granulometría**

En zonas por encima de los 3000 msnm, la contextura final de la mezcla de agregados será continua y bien distribuida en granulometría (sin variación significativa) según la fórmula de dosificación de trabajo admitida por el inspector y según una de las granulometrías. Asimismo, los requerimientos dados en la siguiente tabla se han seleccionado el grado "A".

# <span id="page-17-0"></span>**Tabla 1**

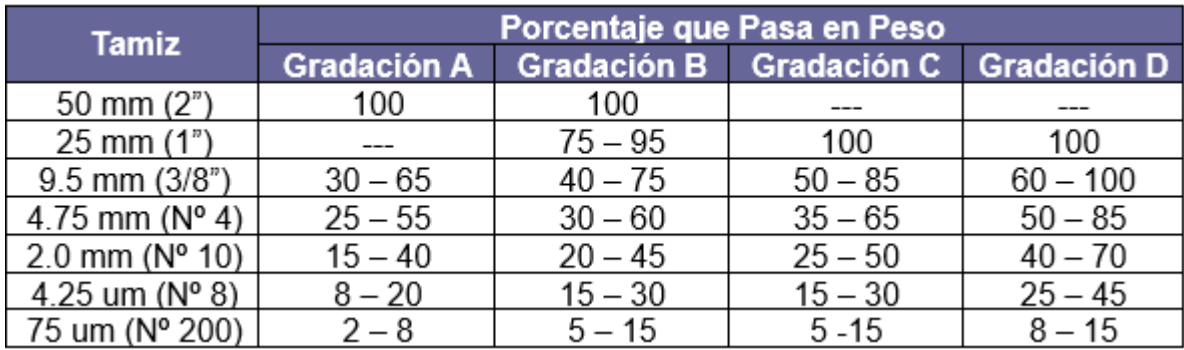

*Datos de requerimientos granulométricos para base granular*

Fuente. ASTM D 1241

Los materiales base granulares tienen que efectuar las propiedades físico – mecánicas y químicas:

# <span id="page-17-1"></span>**Tabla 2**

*Datos de requerimientos de CBR*

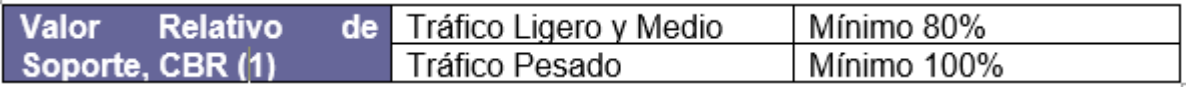

Fuente: elaboración propia.

El plazo que se utilizará es el plazo indicado en el documento del proyecto o determinado por el supervisor.

# **b) Agregado Grueso**

Este es el nombre del material retenido en la cuadrícula número 4, que consistirá en partículas de piedra triturada duraderas, capaces de manipularse, esparcirse y compactarse sin contaminantes de grano fino. Las cuales deben reunir las siguientes características:

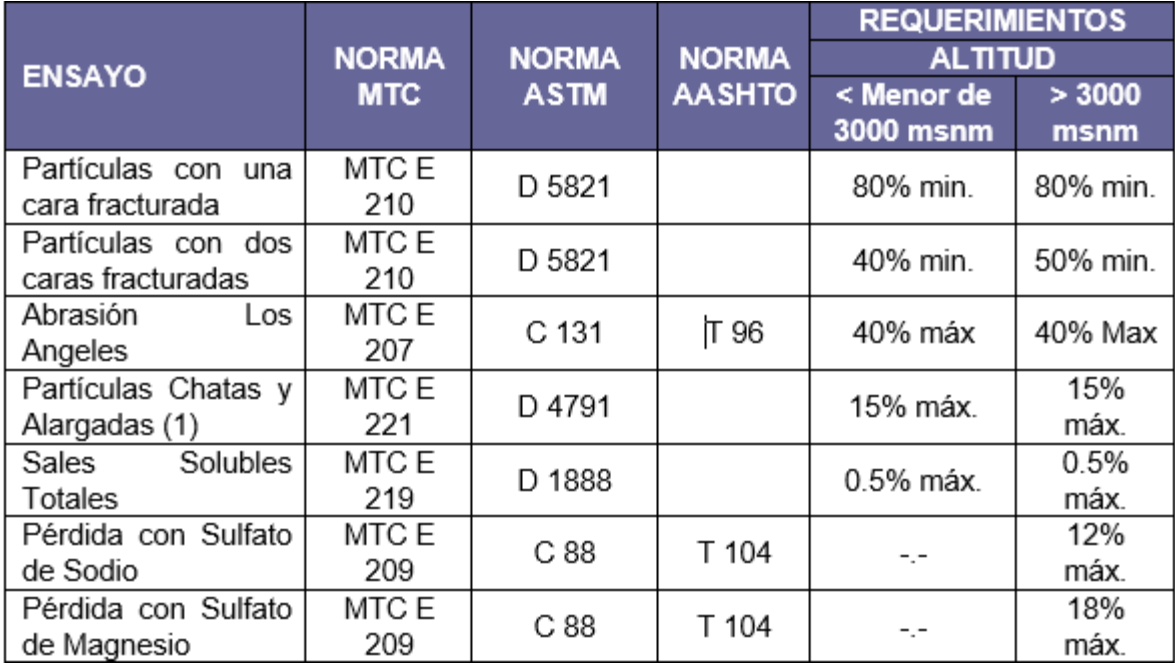

<span id="page-18-0"></span>*Datos de requerimientos agregado grueso*

Fuente. ASTM D 1241

# **c) Agregado Fino**

Denominadas así a los materiales pasantes la malla N° 4 que conseguirán proceder de fuentes naturales o de procesos de trituración o mezcla de ambos.

# <span id="page-18-1"></span>**Tabla 4**

*Datos de requerimientos agregado fine*

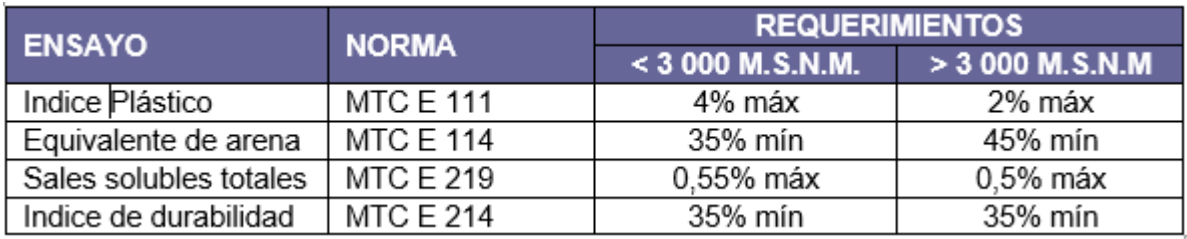

Fuente. ASTM D 1241

<span id="page-19-0"></span>*Datos de ensayos y frecuencias*

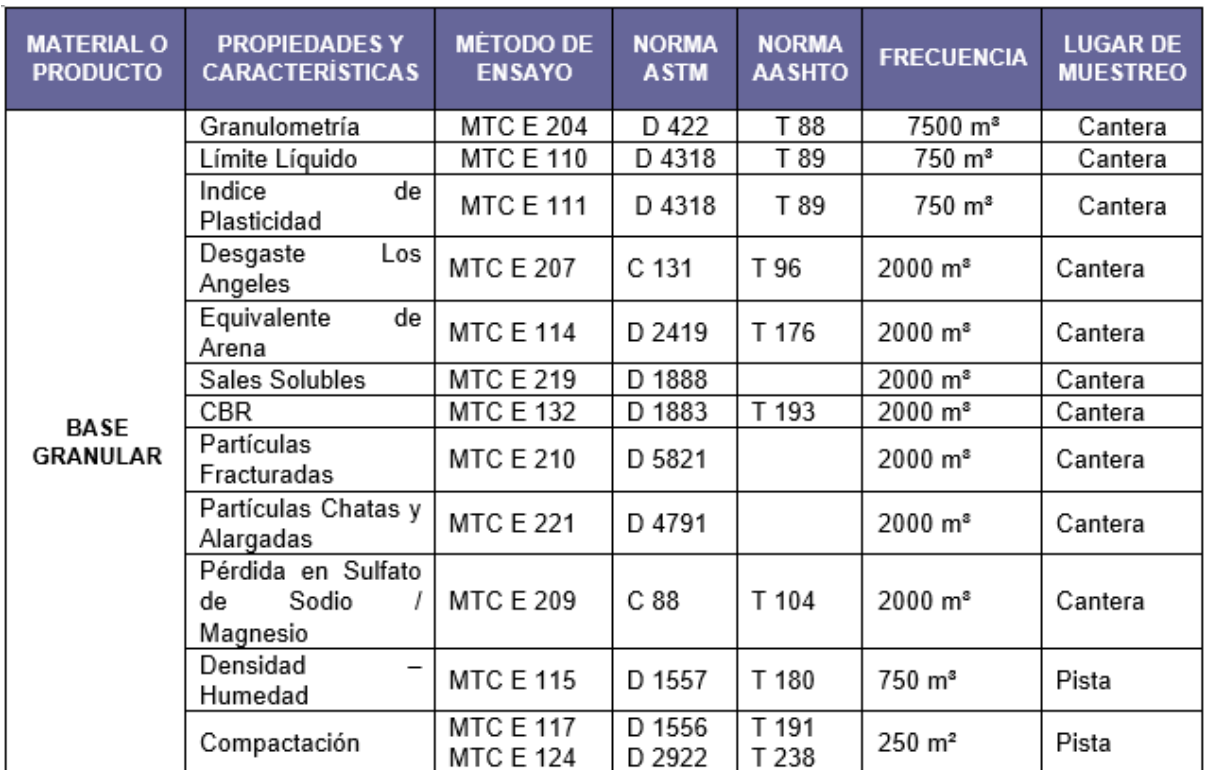

Fuente: ASTM D 1241

# **DESCRIPCION GEOLOGICA PERFIL ESTRATIGRAFICO DE LA ZONA DE ESTUDIO**

La evaluación estratigráfica ha permitido terminar en la zona de estudio el perfil geológico que se describe a continuación:

La zona de estudio se describe como una matriz conformada por depósitos aluviales conformados por gravas, arenas de gruesas a media, limos y cantos rodados. En l parte superficial se puede observar residuos orgánicos y raicillas de plantas en una potencia de 0.50 m. el cual debe ser remplazado.

Se adjunta en el presente informe los perfiles estratigráficos de la vía en estudio, en las cuales se puede apreciar la estructura del subsuelo.

# **TRABAJO DE CAMPO Y LABORATORIO**

Se ejecutaron los siguientes trabajos:

- Exploración de 03 calicatas.
- $\triangleright$  Densidad natural.
- $\triangleright$  Análisis granulométrico.
- $\triangleright$  Límites de consistencia.
- $\triangleright$  CBR.

# **3.1.1.2 Estudio de trafico**

Para el presente se ha considerado el siguiente criterio: con respecto al tráfico tratándose que el distrito de La Joya básicamente es un pueblo de paso de la carga pesada y buses interprovinciales tenderán a tomar la ruta nueva por lo que el tráfico ligero se asume que circulará por esta vía.

Con base en los estándares AASHTO y las cargas por eje legales, se convirtió los volúmenes de tráfico en ejes apropiados y se determinó las iteraciones de EE durante 15 años.

Los parámetros de cálculo que se manejaron son los siguientes:

# **a. Factor de Distribución Direccional:**

La relación direccional, expresada como la relación del número de vehículos pesados que se mueven en una dirección u horas de tráfico, suele ser la mitad del total en cada dirección, pero en algunos casos puede ser mayor en una dirección que en la otra, determinada por el volumen de tráfico. En este caso, el coeficiente de distribución direccional es 1,0.

# **b. Factor de Distribución Carril:**

De acuerdo con el estándar AASHTO en este estudio, la carretera tiene carriles en cada dirección o dirección de viaje en el sentido de que se utiliza para determinar la relación de distribución de carriles.

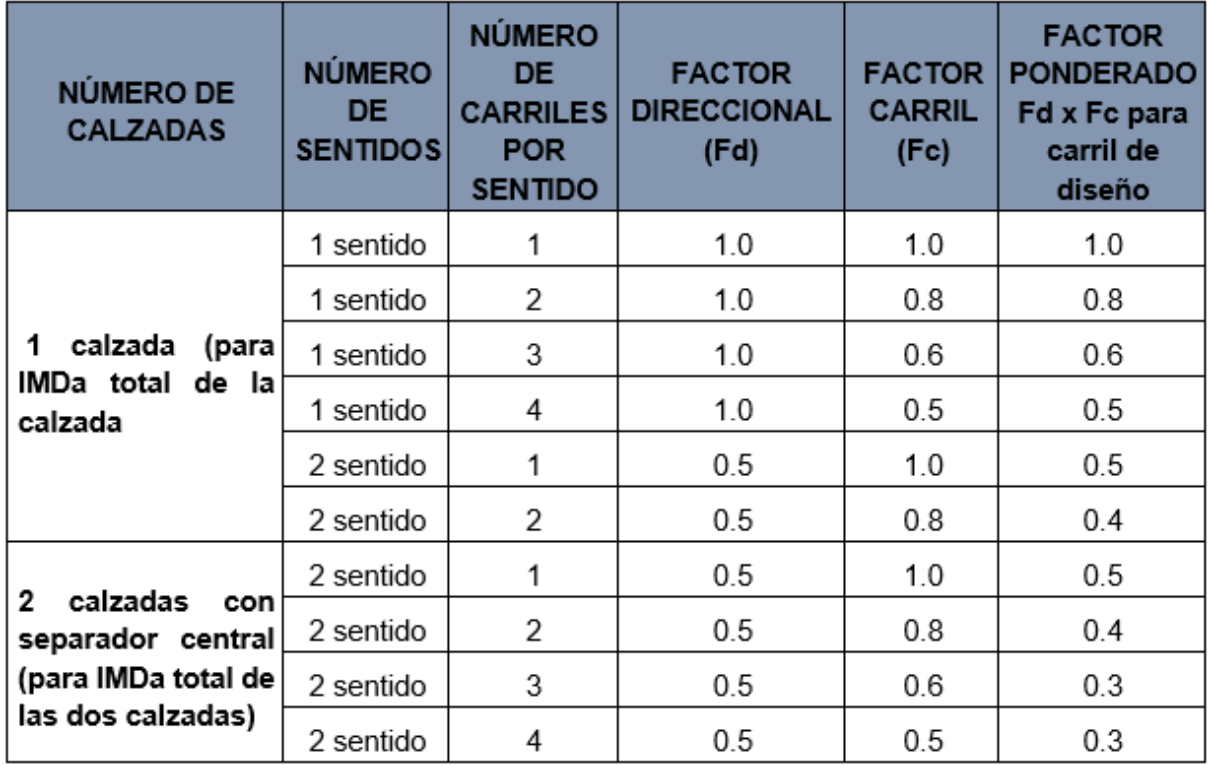

<span id="page-21-0"></span>*Factor de Distribución Direccional y Carril*

Fuente. elaboración propia

# **NUMERO DE REPETICIONES DE EJES EQUIVALENTES DE CARGA ESAL EN VÍA**

Para la determinación del número de ESAL se ha considerado lo determinado en el Reglamento Nacional de Vehículos en lo que respecta al peso por ejes según el siguiente cuadro:

# <span id="page-21-1"></span>**Tabla 7**

*Datos de peso por ejes.*

| Ejes   | Neumáticos | Capac.<br>Máx. (Tn) |
|--------|------------|---------------------|
| Simple | 2          |                     |
| Simple |            |                     |
| Doble  | 4          | 12                  |
| Doble  | 6          | 16                  |
| Doble  | 8          | 18                  |
| Triple |            | 16                  |
| Triple | 10         | 23                  |
| Triple | 12         | 25                  |

Fuente. ASTM D 1241

<span id="page-22-0"></span>*Relación de Cargas por Eje para determinar EE en Pavimento Flexibles.*

| Eje simple de ruedas simples                               | EES1              | [P /6.6] <sup>4.0</sup>   |
|------------------------------------------------------------|-------------------|---------------------------|
| Eje simple de ruedas dobles                                | EES <sub>2</sub>  | [P /8.2] <sup>4.0</sup>   |
| Eje Tándem (1 eje ruedas dobles+1 eje rueda)               | EETA1             | [P /14.8] <sup>4.0</sup>  |
| simp.)                                                     | EETA <sub>2</sub> | [P / 15.1] <sup>4.0</sup> |
| Eje Tándem (2 ejes de ruedas dobles)                       | EETR1             | [P /20.7] <sup>3.9</sup>  |
| Eje Tridem (2 ejes de ruedas dobles+ 1 eje rueda<br>simp.) | EETR <sub>2</sub> | [P /21.8]) <sup>3.9</sup> |
| Ejes Tridem (3 ejes de ruedas dobles)                      |                   |                           |
| P=Peso real por eje en Tn                                  |                   |                           |

Fuente. Manual de Carreteras (2018)

De acuerdo al Estudio de Trafico, las proyecciones de tráfico futuras se muestran en la siguiente tabla. De manera que, los siguientes valores están disponibles para diferentes periodos de análisis, considerándose como año base al 2018 (inicio de servicio). Asimismo, se considera el valor del factor direccional Fd=0.5, el Factor Carril de diseño Fc=1, así como el Factor de Presión de neumáticos Fp=1, y los factores Fvp según el tipo de vehículo pesado.

EEdía-carril = IMDpi x Fd x Fc x Fvpi x Fpi

# <span id="page-22-1"></span>**Tabla 9**

*Datos que se ha obtenido el siguiente cuadro.*

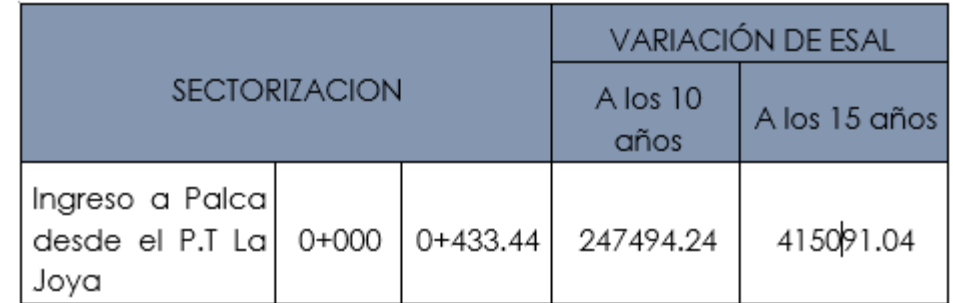

Fuente. Ejes Equivalentes Carga para de Diseño (ESAL)

# **3.1.1.3 Diseño de Pavimentos**

# **VARIABLES DE DISEÑO**

El diseño del pavimento flexible se basará en los lineamientos de AASHTO que en los últimos tiempos se ha realzado en la nación. Este procedimiento de estudios se remonta a finitos de la década de 1950 y existen varias ediciones de sus publicaciones de diseño. El procedimiento de diseño también incluye la obtención de las siguientes variables de entrada y salida:

- El Tráfico de diseño.
	- El Módulo Resilente efectivo de diseño.

#### <span id="page-23-0"></span>**Tabla 10**

*Espesores mínimos recomendados por la AASHTO.*

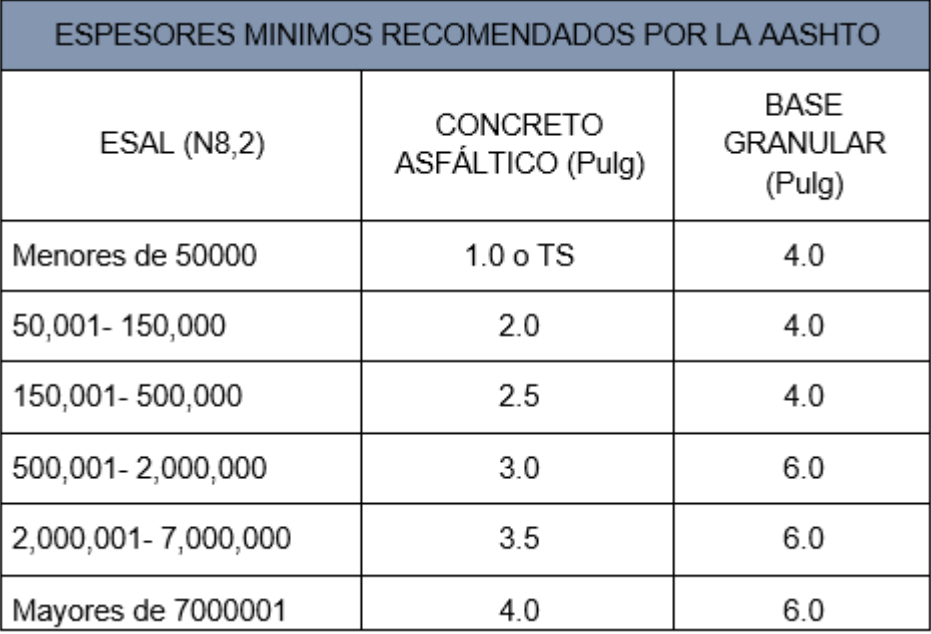

Fuente: recomendados por AASHTO

# **Número Estructural (SN).**

# **• Cálculo de Espesores de diseño.**

Los dos primeros ítems del procedimiento descrito, fueron desarrollados en los párrafos anteriores. Asimismo, el método AASHTO recomienda:

Espesores mínimos recomendados, Según Guía AASHTO.

TS: Tratamiento Superficial Asfáltico

El método AASHTO-incluye además otros parámetros complementarios tales como:

# **a) Confiabilidad (Desviación Estándar Normal)**

Esto brinda la oportunidad de agregar cierto grado de certeza o incertidumbre al proceso de diseño, que se espera funcione satisfactoriamente en condiciones ambientales y de tráfico durante un ciclo de tiempo selecto. El interés de la vía influye en su selección, con valores que van desde el 50% para vías **vecinales** hasta el **99,9%** para **autopistas,** como se muestra en la **tabla**:

# <span id="page-24-0"></span>**Tabla 11**

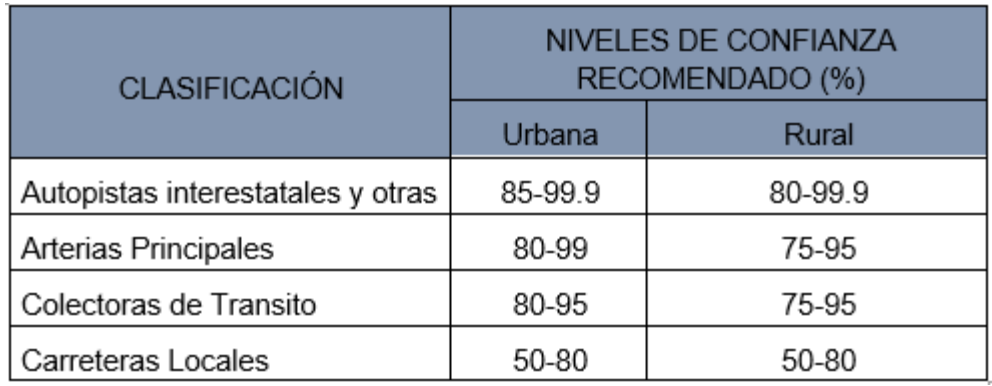

*Datos de Confiabilidad (Desviación Estándar Normal)*

Fuente: Valores de confianza de AASHTO.

# **Valores de Confianza (De acuerdo a la Guía AASHTO)**

Para calcular la confiabilidad de una construcción por etapas, se maneja el siguiente término:

 $Retapa = (Rtotal) 1/n$ 

Dónde: n: Número de periodos

<span id="page-25-0"></span>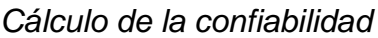

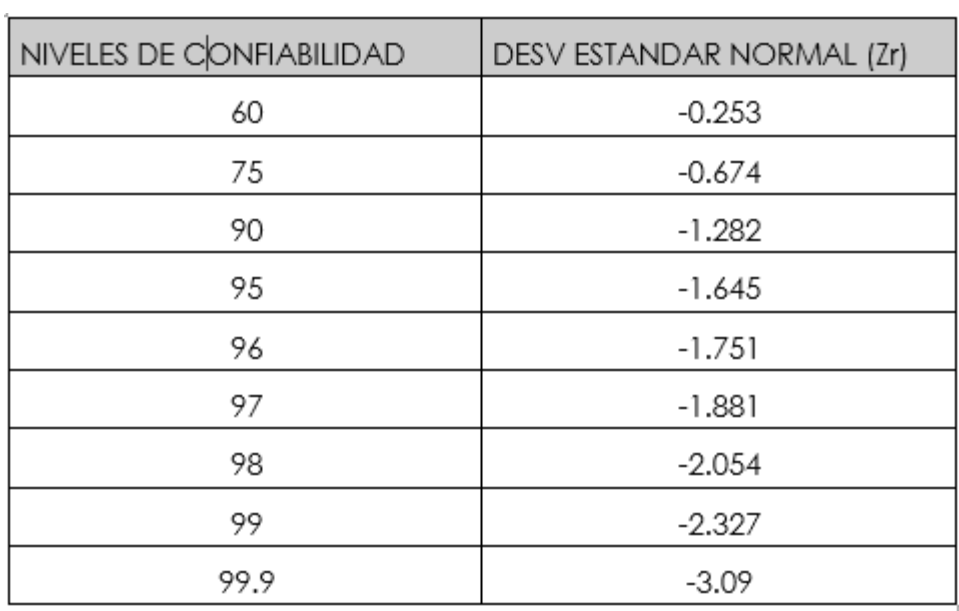

Fuente. Guía AASHTO

Para la presente investigación, se ha optado por utilizar las recomendaciones del manual de carreteras 2018 de acuerdo al siguiente cuadro:

#### <span id="page-25-1"></span>**Tabla 13**

*Datos de confiabilidad*

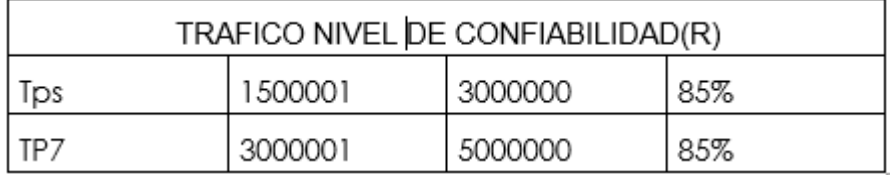

Fuente. Manual de Carreteras 2018 – MTC

- En el diseño se utiliza una confiabilidad aproximada del 85%.
- El coeficiente estadístico de la desviación estándar normal (Zr) refleja el valor de confianza elegido; asimismo, se obtuvieron entonces los valores recomendados por la guía de Carreteras 2018, asumiendo valores de aproximadamente -1,036.

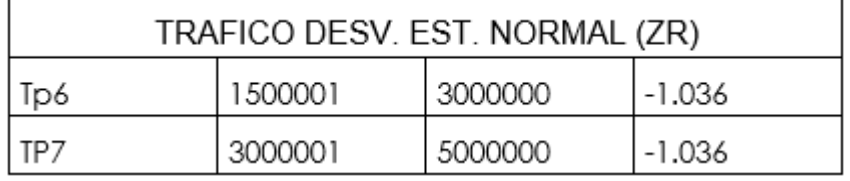

<span id="page-26-0"></span>*Datos de confiabilidad para el diseño.*

Fuente. Manual de Carreteras 2018 - MTC

# **b) Desviación Estándar Combinada (So).**

Como su nombre indica, corresponde a la desviación estándar del valor poblacional obtenido según los requisitos de las normas AASHTO. Para pavimentos flexibles oscila entre0.40 a 0.50. Por lo tanto, la desviación estándar del proyecto en estudio es 0.45.

# **c) Variación del índice de Serviciabilidad**

La usabilidad es un parámetro abstracto que vincula la condición funcional de la vía con la condición estructural. La capacidad de servicio actual (PSI) varía de 0 (carretera destruida) a 5 (carretera en excelentes y perfectas condiciones). Por tanto, se utilizaron las siguientes tasas de uso de acuerdo con este criterio:

# <span id="page-26-1"></span>**Tabla 15**

*Datos de variación del índice de Serviciabilidad.*

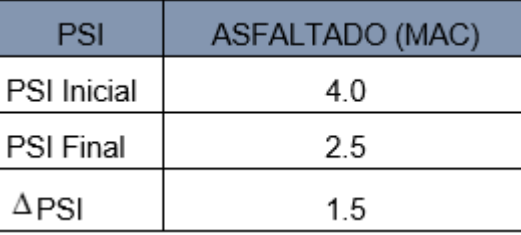

Fuente. Índices de Serviciabilidad (Según Guía AASHTO)

# <span id="page-26-2"></span>**Tabla 16**

*Datos de índice de Serviciabilidad.*

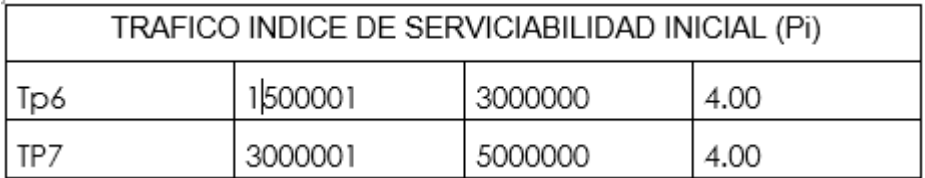

<span id="page-27-0"></span>*Datos de índice de Serviciabilidad.*

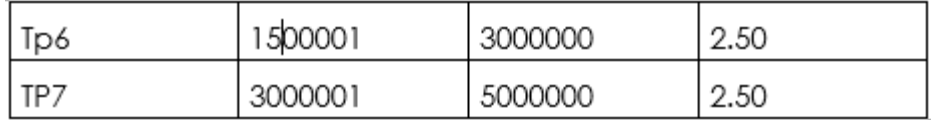

Fuente. Manual de Carreteras 2018 - MTC

#### **d) Coeficiente de Drenaje**

Muestra la relación entre la calidad del drenaje del camino y el % (en el momento del diseño) que el manto granular está presentada a una humedad colindante a la impregnación. La tabla "Valores del Coeficiente de Drenaje" proporciona valores privilegiados para verificar los coeficientes de la capa granular (base y sub - base), para condiciones húmedas.

#### <span id="page-27-1"></span>**Tabla 18**

#### *Datos de coeficiente de drenaje*

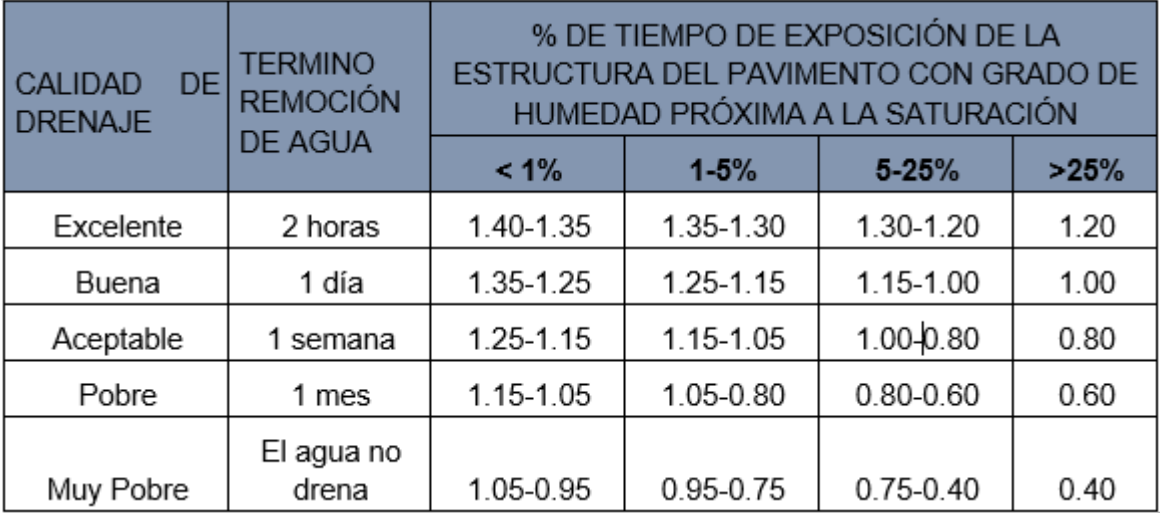

Fuente. Manual de Carreteras 2018 - MTC

# **e) Valores de Coeficiente de Drenaje**

En condiciones propias de la región, donde las precipitaciones fluviales no son frecuentes, el tiempo de exposición de la estructura se calcula a un nivel de humedad cercano al 5-25% de saturación. Con base en lo anterior y considerando que la vía cuenta con un sistema de drenaje apto para una edificación nueva, los coeficientes de drenaje en este caso son m2 =  $1.00$  (subbase granular) y m3 =  $1.0$  (subbase granular).

# **f) Período de Diseño**

Se define como un período de tiempo seleccionado al inicio del diseño para determinar las características del pavimento y evaluar su comportamiento a largo plazo para diferentes opciones, de manera que las necesidades requeridas del servicio puedan ser satisfechas durante el período de diseño seleccionado a un precio razonable. El tiempo de diseño utilizado en el cálculo de la estructura del pavimento es de 10 años.

# <span id="page-28-0"></span>**Tabla 19**

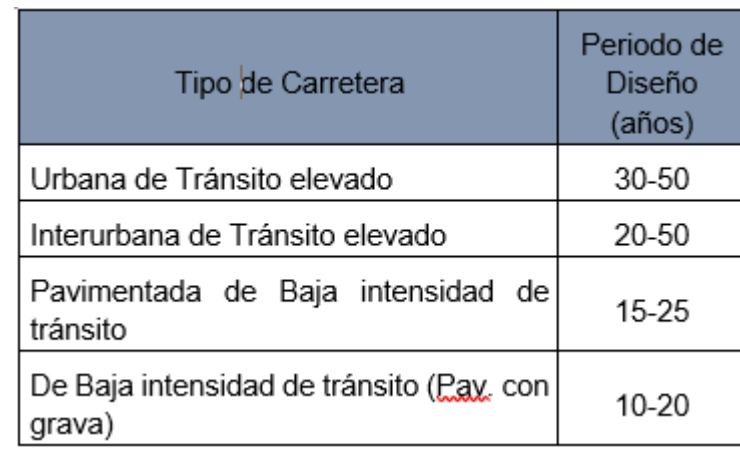

*Datos de periodo de diseño*

Fuente. Manual de Carreteras 2018 - MTC

# **g) Coeficiente de Aporte Estructural**

Los coeficientes de estructura de capas se toman de la siguiente tabla en el manual de Carreteras del año 2018 en la sección de "Suelos, Geología, Geotecnia y Pavimentos":

# <span id="page-28-1"></span>**Tabla 20**

*Datos de coeficiente estructural de capas de pavimentos*

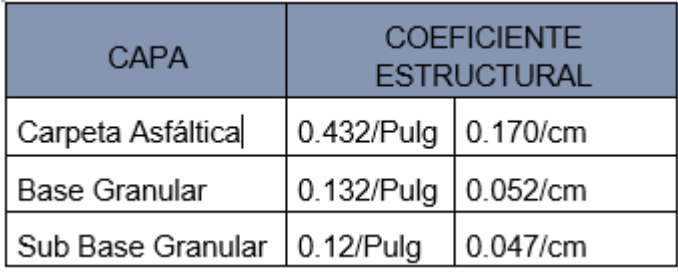

Fuente. Manual de Carreteras 2018 – MTC

#### <span id="page-29-0"></span>**3.1.2 Cálculos**

#### **3.1.2.1 Estudio de suelo**

<span id="page-29-1"></span>Investigas que el suelo tiene como propósito obtener propiedades de las distintas capas de suelos encontradas. En este contexto la investigación aporta informaciones precisas al fin de diseñar el pavimento. Esta investigación se desarrolló en dos fases: trabajo de campo realizado y ensayos de laboratorio.

# **Trabajo de campo**

Para obtener las características del subsuelo, desarrollar un perfil estratigráfico de cada pozo de investigación y clasificación los distintos suelos presentes en el espacio de estudio. Se colocará estratégicamente 03 calicatas con una profundidad de hasta 1.50 metros para obtener la estratigrafía general que registre toda el área de estudio.

# **Figura 4**

*Croquis de ubicación*

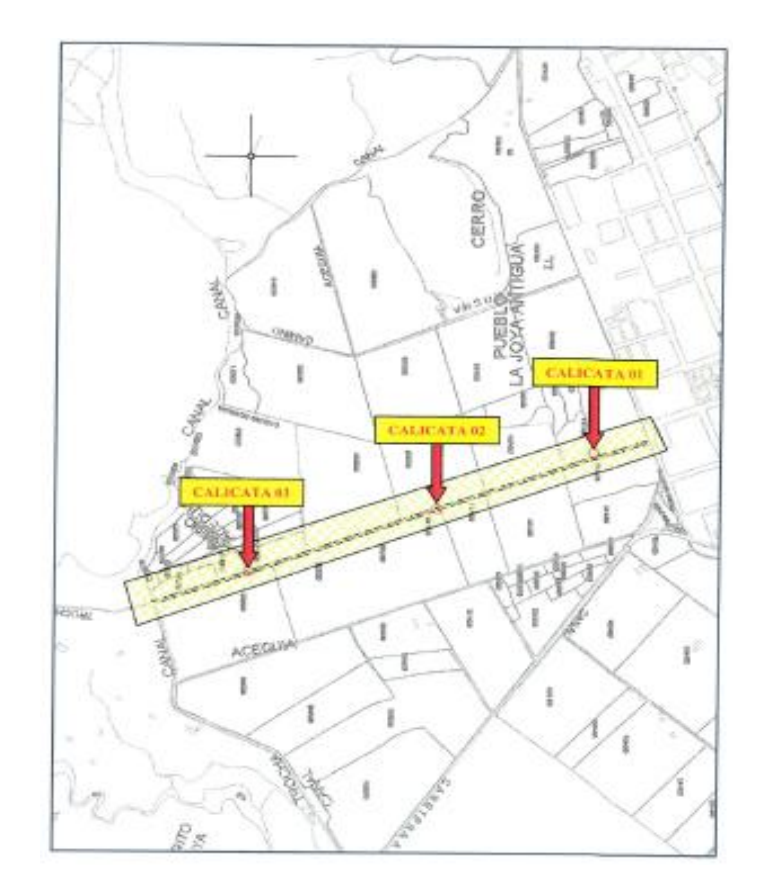

*Excavación en la zona de estudio*

**CALICATA 01** 

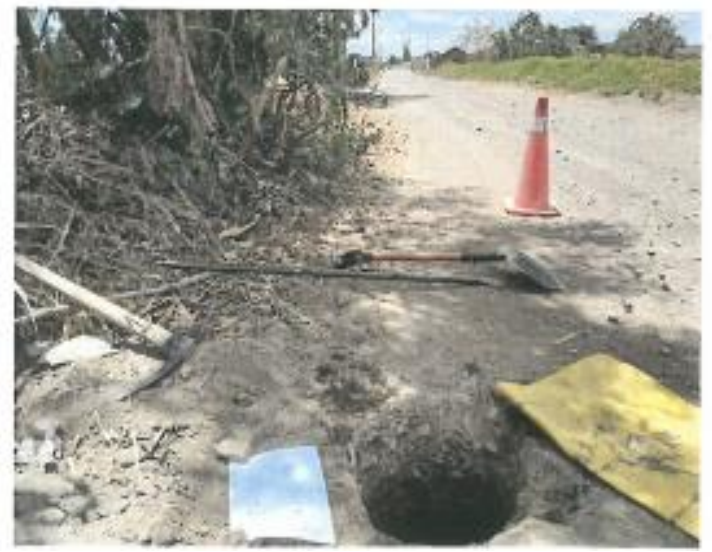

Fuente: Trabajo de campo

# <span id="page-30-0"></span>**Figura 6**

*Calicata N° 1*

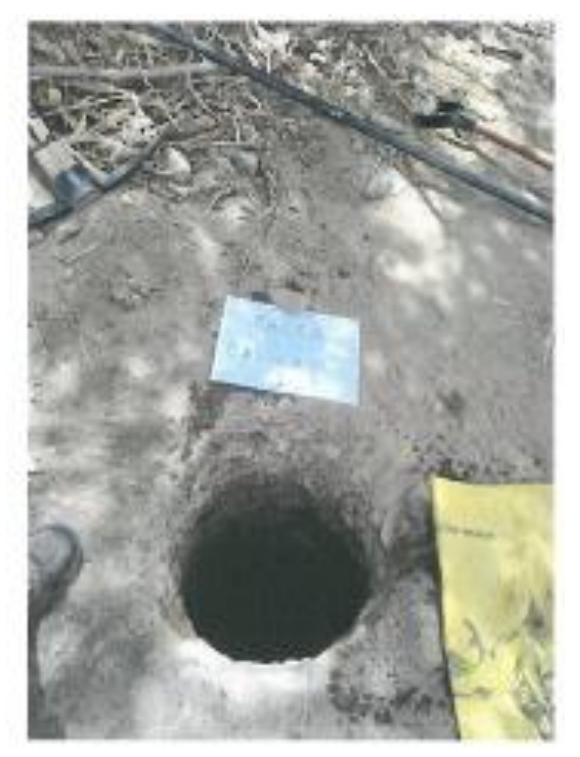

Fuente: Trabajo de campo

<span id="page-31-0"></span>*Excavación en la zona de estudio*

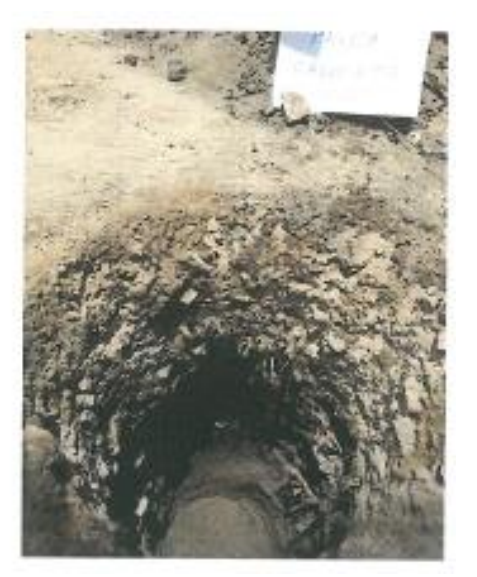

Fuente: Trabajo de campo

# <span id="page-31-1"></span>**Figura 8**

*Calicata N° 2*

# **CALICATA 02**

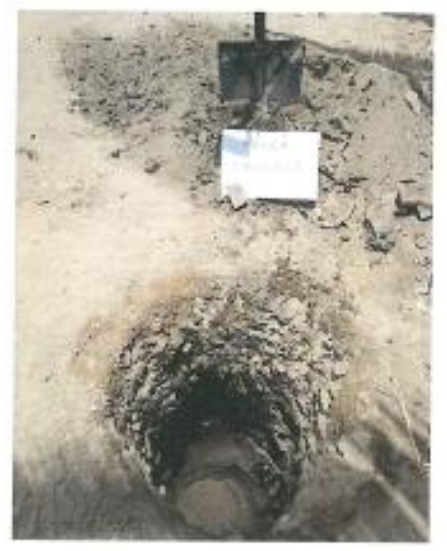

Fuente: Trabajo de campo

<span id="page-32-0"></span>*Calicata N° 3*

#### **CALICATA 03**

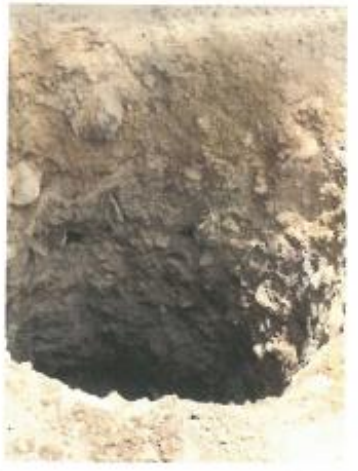

Fuente: Trabajo de campo

# <span id="page-32-1"></span>**Figura 10**

*Excavación en la zona de estudio*

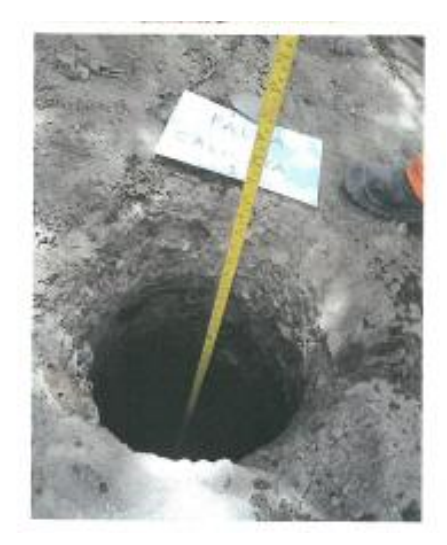

Fuente: Trabajo de campo

# **Tabla 21**

*El presente cuadro muestra el resumen de los resultados de campo y laboratorio*

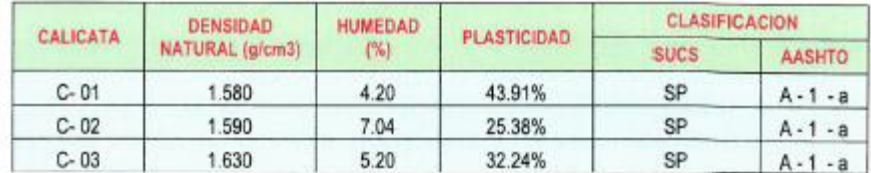

Fuente: elaboración propia

La descripción litología y las características físicas mecánicas de estos materiales no es necesario la incorporación de materia prima de prestación para optimizar las propiedades del suelo de fundación en algunos tramos; sin embargo. Si es necesario la incorporación de material de préstamo en otros tramos. No obstante. Durante los trabajos de movimiento de tierras deberá verificarse las características del suelo de fundación para garantizar su estabilidad estructural.

# **3.1.2.2 Estudio de trafico**

<span id="page-33-0"></span>El estudio de tráfico vehicular sirve para identificar, catalogar y descubrir la medida del volumen anual de vehículos en circulación del sector Palca desde la progresiva 0+00 al progresiva 1+367, siendo un elemento indispensable con miras a definir los atributos estructurales del pavimento.

La elaboración de este estudio requiere de la información del campo, continuando posteriormente con el desarrollo de trabajos de oficina analizando las conclusiones obteniendo por ello, las siguientes fases son tomadas en cuentas como un prerrequisito para estudio de extracción de datos en el área de estudio.

- Cálculo de la investigación lograda en el trabajo de campo.
- Análisis de las conclusiones alcanzadas.

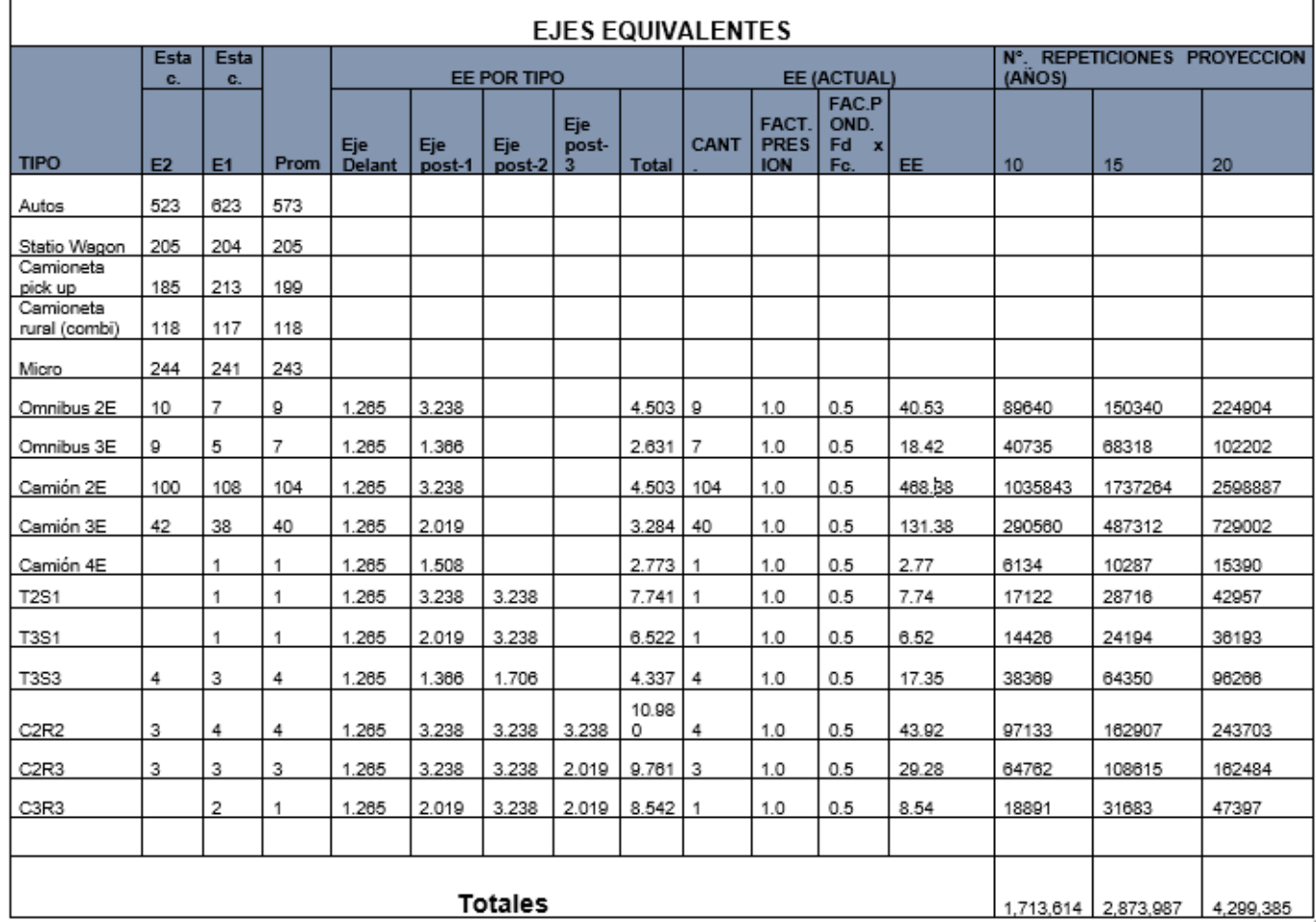

#### <span id="page-34-0"></span>*Tasa de crecimiento PBI – región Arequipa cálculo de ejes equivalentes*

Fuente: elaboración propia

# **Clasificación y características de los vehículos**

El diseño geométrico se hará en base a tipo de vehículo, dimensiones, peso y demás parámetros contenidos en la normativa vehicular nacional vigente.

Las características físicas y dimensiones de los vehículos de diferentes tamaños en la carretera son elementos clave en esta definición geométrica. Por lo tanto, este proyecto requiere probar todo tipo de vehículos, crear grupos y seleccionar tamaños representativos de cada grupo para usar con el proyecto terminado. Aquellos vehículos seleccionados cuyo peso, dimensiones y eficiencia están determinados por criterios de diseño vial se denominan vehículos de diseño.

Al elegir el diseño del vehículo, se tiene en cuenta la estructura del tráfico que utilizará la vía a pavimentarse. Por lo tanto, el vehículo de diseño típico sería un vehículo comercial rígido (camión y/o buses).

Las características de un tipo específico de vehículo determinan varios aspectos de la geometría de la carretera y las dimensiones estructurales:

- El ancho del vehículo adoptado incide en los anchos del carril, calzada, bermas y sobre el ancho de la sección transversal, el radio mínimo de giro, intersecciones y gálibo.
- La distancia entre los ejes afecta al ancho y los radios mínimos del interior y exterior de los carriles.
- La relación del peso bruto total/potencia está relacionada con el valor del pendiente admisible.

De acuerdo con el Reglamento Nacional de Vehículos, se consideran como vehículos ligeros a aquellos que corresponden a la categoría L (vehículos menores de 2 a 3 ruedas) y M1 (vehículos automotores de cuatro ruedas de transporte peatonal). Tendrán la consideración de vehículos pesados y se encuadrarán en la categoría M (vehículos de cuatro ruedas diseñados para el transporte de pasajeros, excepto la M1), N (vehículos de cuatro ruedas o más, diseñados y construidos para el transporte de mercancías), O (remolques y semirremolques) y S (combinaciones de las categorías M, N y O).

- h: altura de los faros delanteros: 0.60 m.
- h1: altura de los oios del conductor: 1.07 m.
- h2: altura de un obstáculo fijo en la carretera: 0.15 m.
- · h3: altura de ojos de un conductor de camión o bus, necesaria para la verificación de visibilidad en curvas verticales cóncavas bajo estructuras: 2.50 m.
- h4: altura de las luces traseras de un automóvil o menor altura perceptible de carrocería: 0.45 m.
- h5: altura del techo de un automóvil: 1.30 m
- h6: altura del techo del vehículo pesado: 4.10 m

# **Vehículo de diseño – vehículo pesado para transporte de carga:**

- Longitud máx.: 13.20m.
- Otras dimensione
- s: Alto 4.10m, Ancho 2.60m
- Peso máx.: Eje delantero 7ton; Ejes posteriores 18ton; Peso bruto 25ton.
- Separación entre ejes: 8.25m
- Radio min rueda exterior: 12.80m

<span id="page-36-1"></span>*Reglamento Nacional de Vehículos - MTC*

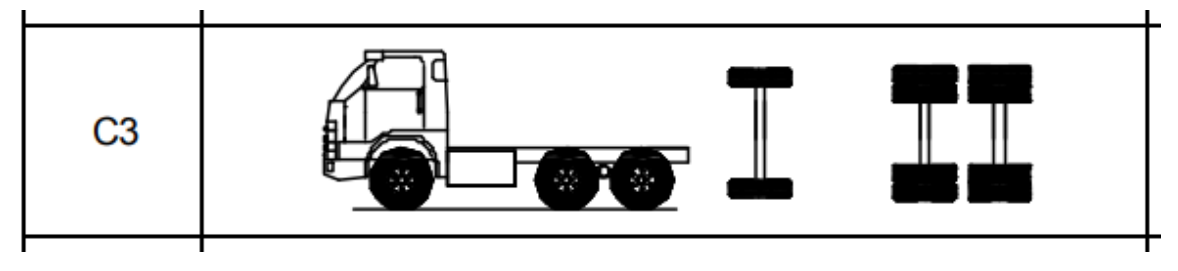

# **3.1.2.3 Diseño de pavimentos**

<span id="page-36-0"></span>Para diseñar el espesor del pavimento flexible propuesto en el proyecto, además de los parámetros antes mencionados y calculados, es necesario calcular el número estructural, que se define como una cantidad adimensional que refleja una equivalencia numérica de la capacidad estructural del pavimento y se computa resolviendo la siguiente ecuación de modo iterativo:

$$
\log W_{18} = Z_R S_O + 9.36 \log (SN + 1) - 0.20 + \frac{\log(\frac{\Delta PSI}{4.2 - 1.5})}{0.40 + \frac{1094}{(SN + 1)^{5.19}}} + 2.32 \log (M_R) - 8.07
$$

Donde:

- W18: Número de repeticiones de ejes equivalentes (ESAL)
- ZR: Desviación estándar
- SO: Error combinado estándar de tráfico y predicción de funcionamiento.
- SN: número estructural
- PI: Pérdida de Serviciabilidad
- MR: Módulo Resilente del terreno o subrasante

Si se conoce el número de construcción, la superficie de la carretera que consta de capa de base granular, capa de base granular y capa de asfalto se ensambla con la siguiente expresión:

$$
SN = \sum_{i=1} a_i D_i m_i
$$
  

$$
SN = a_1 D_1 + a_2 D_2 m_2 + a_3 D_3 m_3
$$

Dónde:

a1: Coeficiente de capa en función de las propiedades de los materiales.

D1: Espesores.

m1: Coeficientes de drenaje.

#### <span id="page-37-0"></span>**Tabla 23**

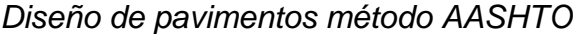

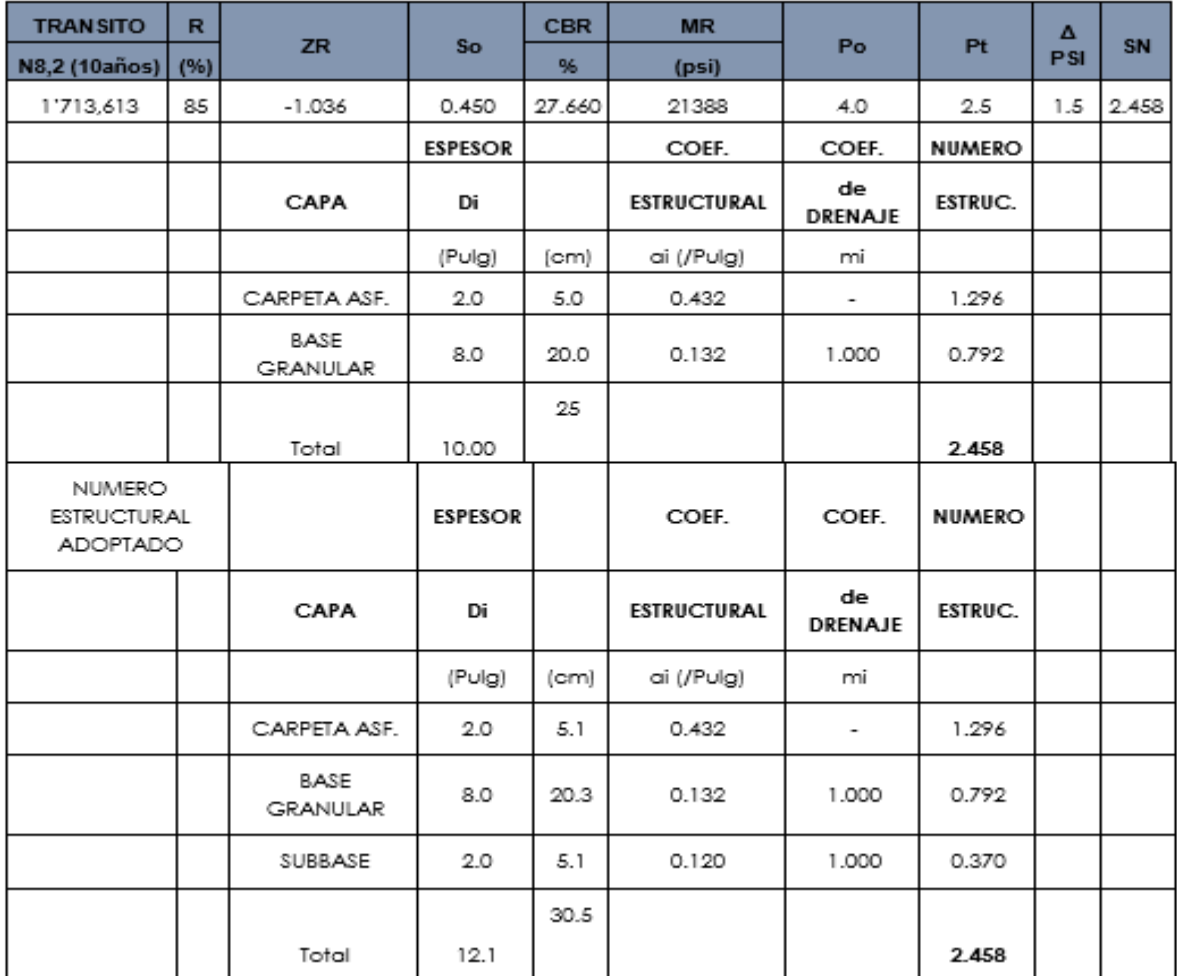

Fuente: elaboración propia

El Número Estructural SN=2.808 adoptado para el período de diseño de 10 años es asimismo suficiente para un período de diseño de 20 años como se puede apreciar en el siguiente cuadro:

#### <span id="page-38-0"></span>**Tabla 24**

*Periodo de diseño*

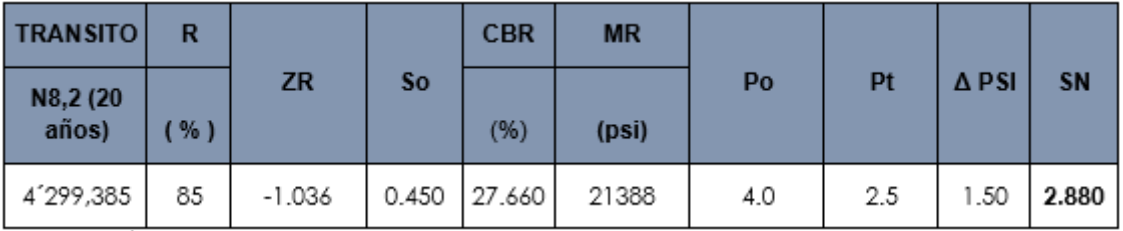

Fuente: elaboración propia

Según el cuadro No. 3 y la proyección de los ejes equivalentes para un período de 20 años la carpeta asfáltica debiera tener 3.5" lo cual se conseguiría aumentando en la carpeta asfáltica ½" en una segunda etapa después de los 10 años con lo que se obtendría un SN=3.024 según el siguiente cuadro:

#### <span id="page-38-1"></span>**Tabla 25**

*Proyección de los ejes equivalentes*

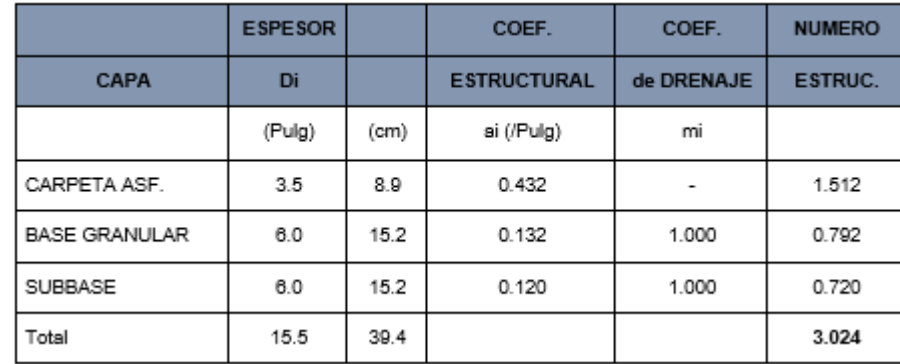

Fuente: elaboración propia

Cabe asimismo mencionar que los materiales de subbase corresponderán también a los de base debido a la cantera única para este propósito (Base, Subbase) con lo cual se estaría cumpliendo lo recomendado en el Manual de Carreteras.

<span id="page-38-2"></span>Tabla del Valor Recomendado de Espesor Mínimo de Capa Superficial y Base Granular.

#### **Tabla 26** *Diseño de pavimento adoptado (10 años)*

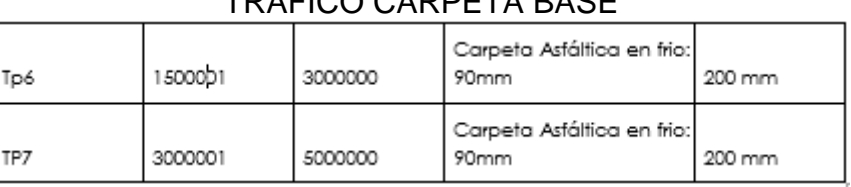

# TRAFICO CARRETA RASE

Fuente: elaboración propia

# <span id="page-39-2"></span>**Figura 12**

*Esquema de la Estructuración del Pavimento*

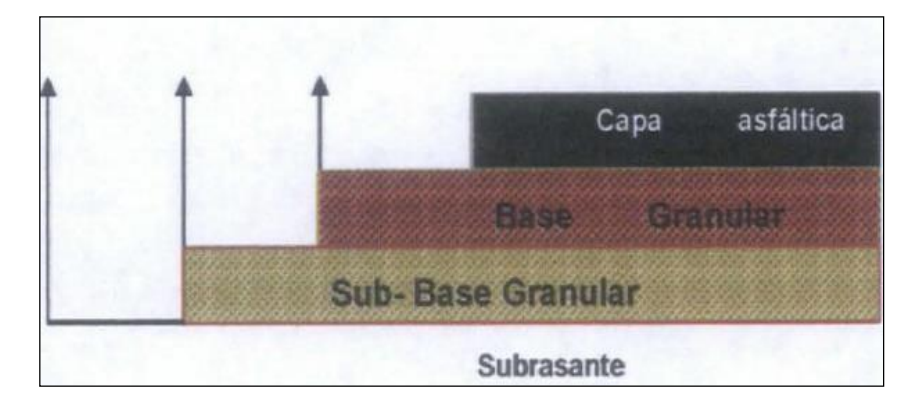

# <span id="page-39-1"></span>**Tabla 27**

*Espesores según diseño del tramo km. 0+000 al 0+433.44*

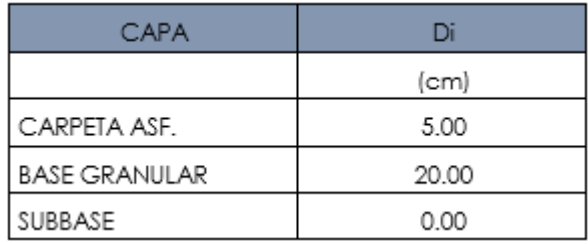

Fuente: elaboración propia

# <span id="page-39-0"></span>**3.1.3 Dimensionamiento**

En base a los resultados determinados a partir de los cálculos realizados, los espesores de las capas que constituyen el pavimento se representan de la siguiente manera.

Numero estructural requerido = 1.70

Carpeta asfáltica = 2"

Base granular  $= 8$ "

<span id="page-40-2"></span>*Espesores para las capas de pavimento*

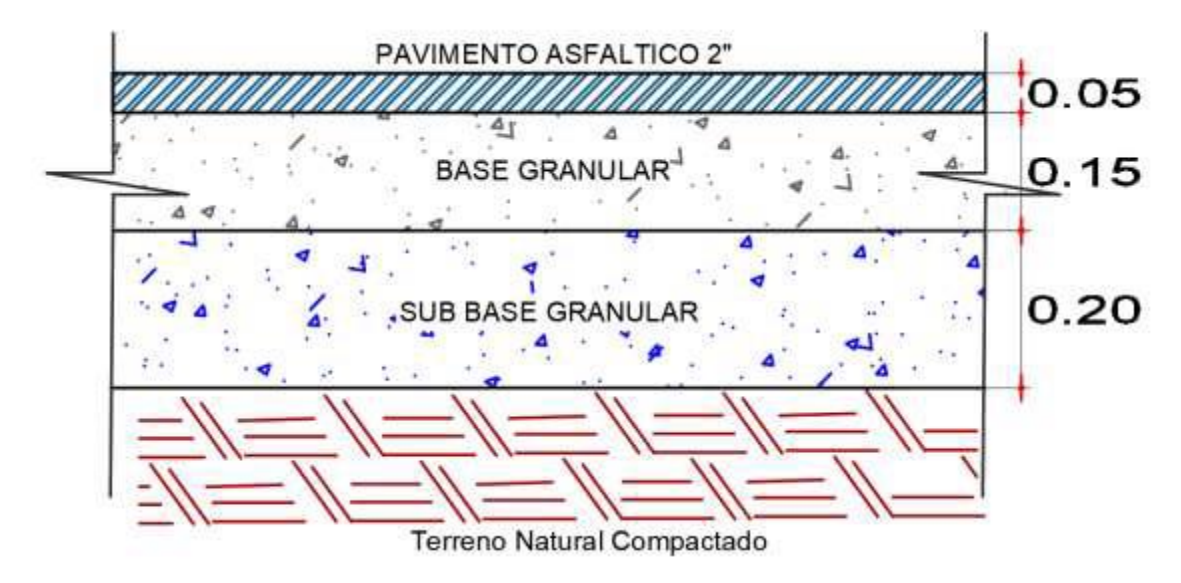

Fuente. Elaboración propia

# <span id="page-40-0"></span>**3.1.4 Equipos utilizados**

Los equipos resaltantes utilizados para la realización de los objetivos de este trabajo se detallan en la tabla 1

# <span id="page-40-1"></span>**Tabla 28**

*Equipos esenciales utilizados en proyecto para el desarrollo de estudios.*

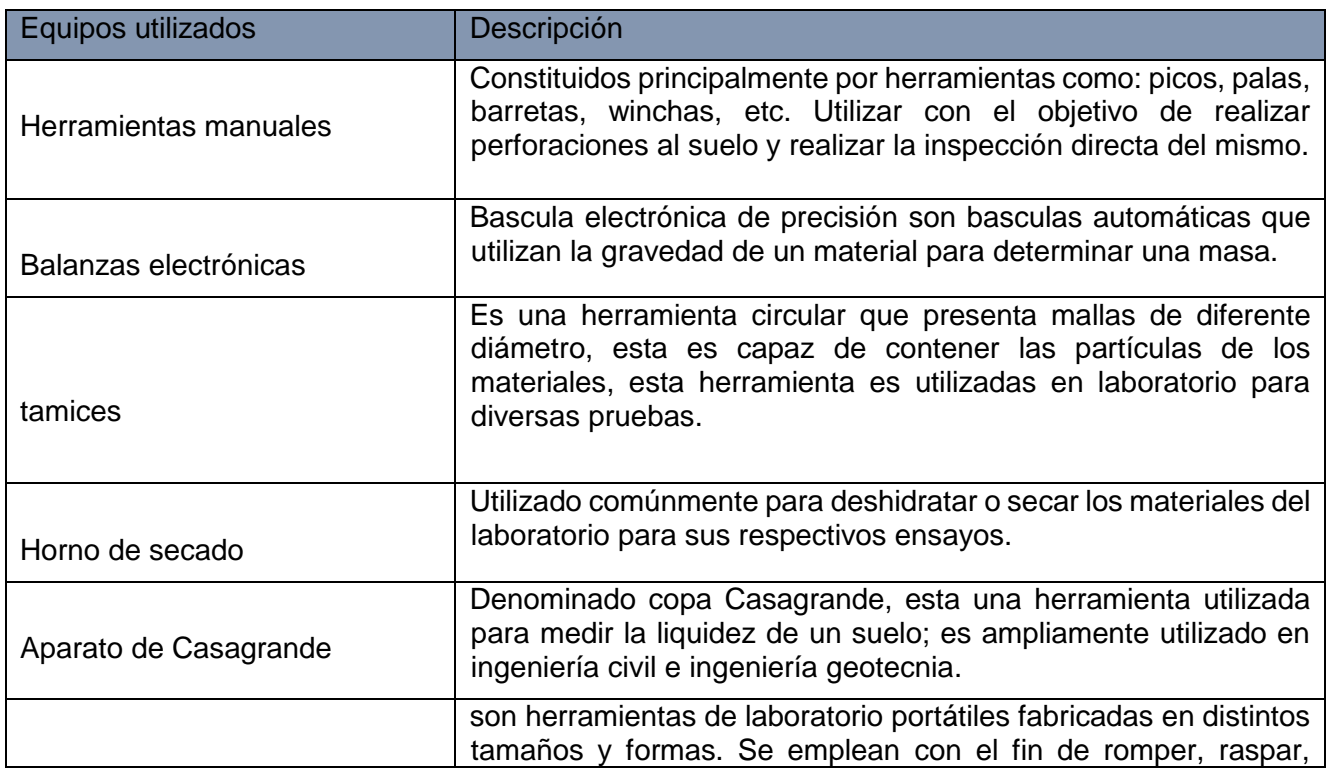

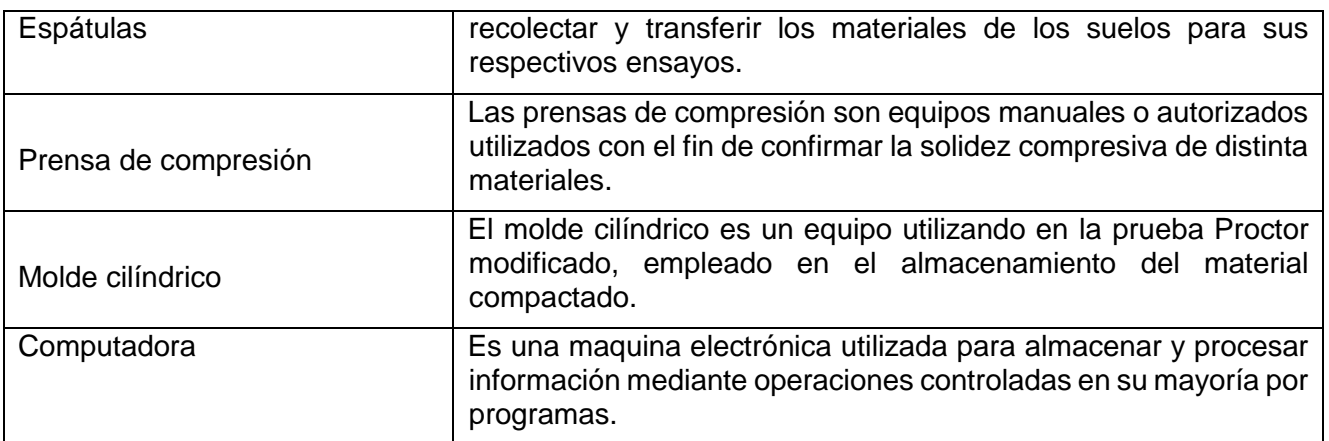

*Fuente. elaboración propia*

El equipamiento requerido en la ejecución de la obra figura en la tabla 29

# <span id="page-41-1"></span>**Tabla 29**

*Equipos esenciales utilizados para la ejecución del proyecto*

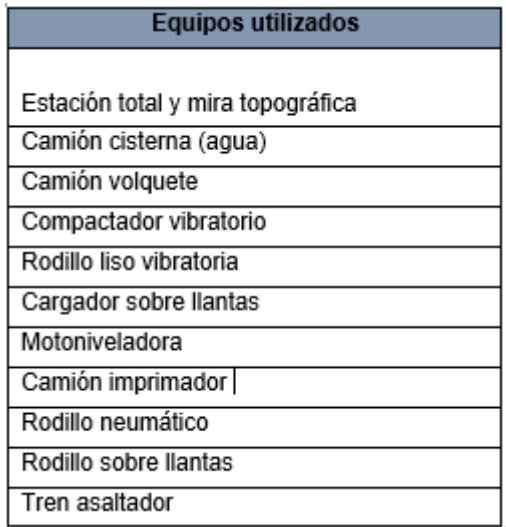

Fuente. elaboración propia

# <span id="page-41-0"></span>**3.1.5 Conceptos Básicos para el Diseño del Piloto**

Los conceptos básicos utilizados para la determinación de objetivos del presente trabajo de suficiencia se describen a continuación:

**Calicatas:** De acuerdo a lo mencionado por Lozada (2018), las calicatas también conocidas como pozos o zanjas, se definen como una excavación realizada en el suelo de acuerdo a la profundidad requerida para el proyecto con el objetivo de observar, tomar muestras y realizar ensayos al suelo para el reconocimiento del mismo (p.31).

- Nivel freático: En su investigación Quintanilla (2020), describe al nivel freático como el agua que se acumula bajo tierra y puede ser utilizada a través pozos.
- Análisis granulométrico: De acuerdo con el autor Toirac (2012), el análisis de tamaño de partícula es la distribución porcentual de agregados de diferentes tamaños para una muestra dada (p.293).
- CBR: Denominado así en base al termino en ingles California Bearing Ratio, el CBR es una prueba utilizada para obtener la resistencia potencial del suelo, empleado en las capas comúnmente utilizadas para construir estructuras de pavimento (MTC, 2016, p.248).
- Volumen vehicular: Según Mozo (2011), el volumen vehicular es la cantidad de vehículos que se trasladan a través de un lugar dado, considerando un rango temporal determinado (p.12).
- Confiabilidad: De acuerdo con los autores Jiménez y Ruíz (2020), la confiabilidad se define como un valor porcentual que representa el nivel estabilidad del pavimento durante el tiempo de diseño propuesto, de tal manera que garantice la longevidad del pavimento (p.28).
- Numero estructural: El número estructural es un criterio clave para determinar el espesor de las capas que componen el pavimento (Guerrero, 2020, p.18).
- Carpeta asfáltica: Esta es la capa superior de la superficie asfáltica, también conocida como capa de rodadura (Norma CE.010 Pavimentos urbanos, 2010, p.39).
- $\downarrow$  Base: La base es aquella que se encuentra entre la capa de rodadura y la sub base, esta capa se encarga de distribuir presiones ocasionadas por la carga perteneciente a los vehículos hacia las sub base y la subrasante (Infantes, 2020, p.11)
- $\frac{4}{3}$  Sub base: Son las capas por encima de la subrasante y por debajo de la base formando el pavimento. Además de transferir cargas, la sub base

nivela la subrasante en caso de pendientes considerables (Infantes, 2020, p.10).

# <span id="page-43-0"></span>**3.1.5 Estructura**

La estructura correspondiente a la organización y elaboración de los estudios

necesarios para el proyecto se representan en la figura N°8

# <span id="page-43-1"></span>**Figura 14**

*Organigrama de organización para la elaboración del expediente técnico*

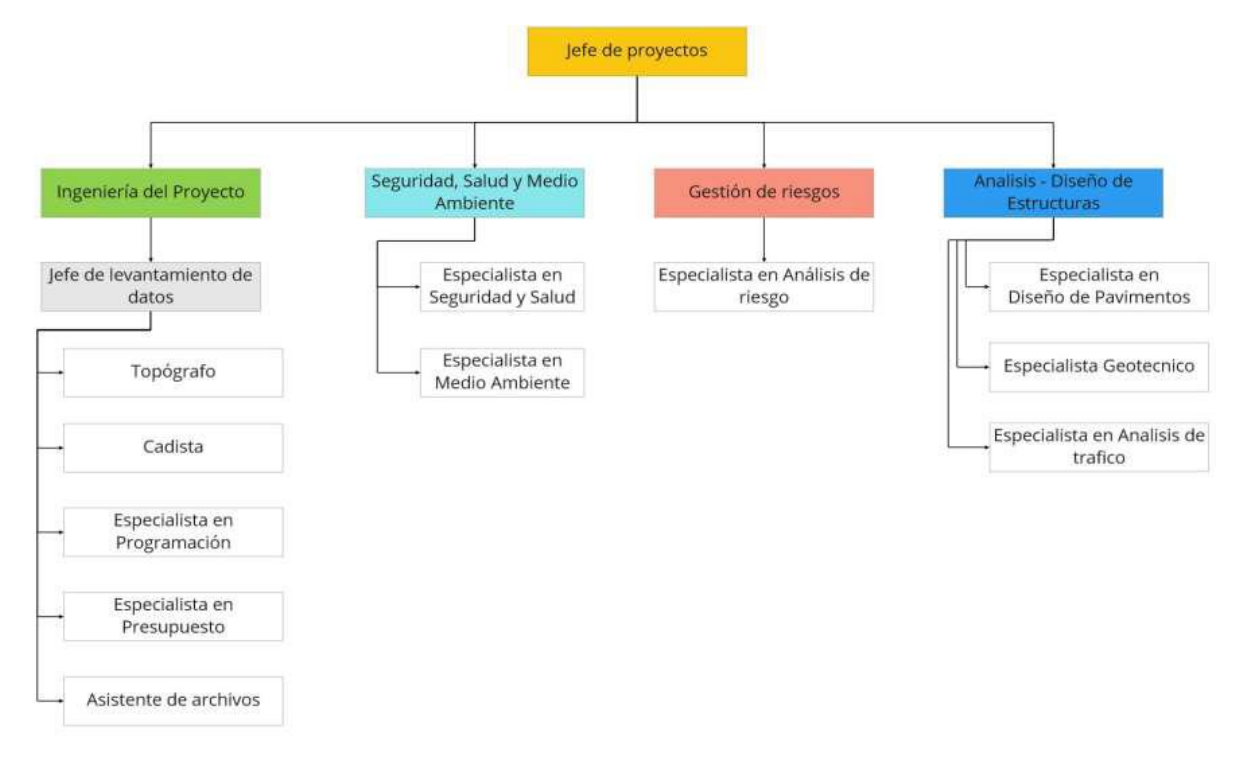

#### <span id="page-44-0"></span>*Estructura del Proyecto*

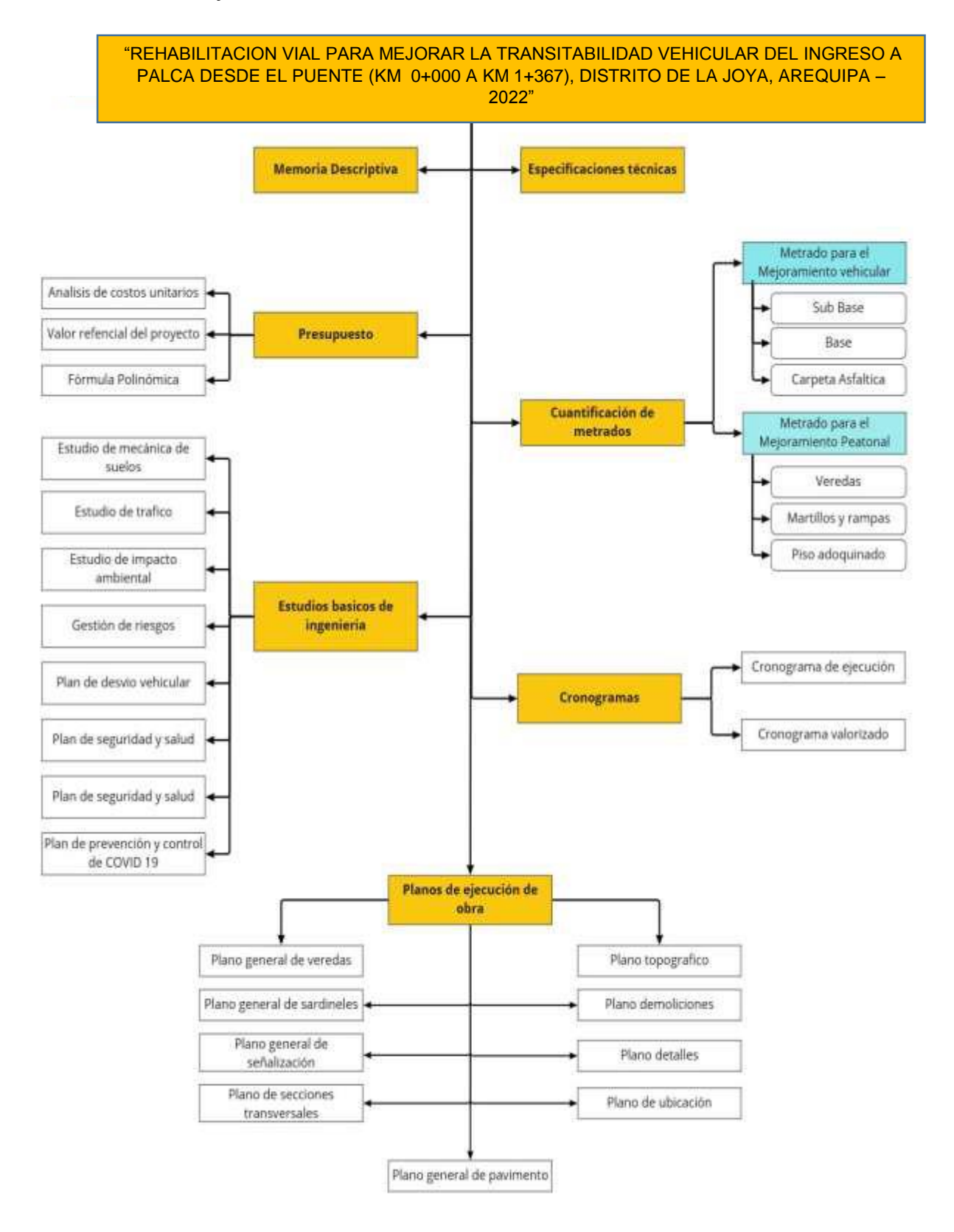

Fuente. Elaboración propia

#### <span id="page-45-0"></span>**3.1.7 Elementos y funciones**

De acuerdo a la estructura correspondiente a la organización para la formulación del expediente técnico, se presentan las funciones relacionadas a cada grupo de trabajo

# <span id="page-45-1"></span>**Figura 16**

*Estructura de funciones*

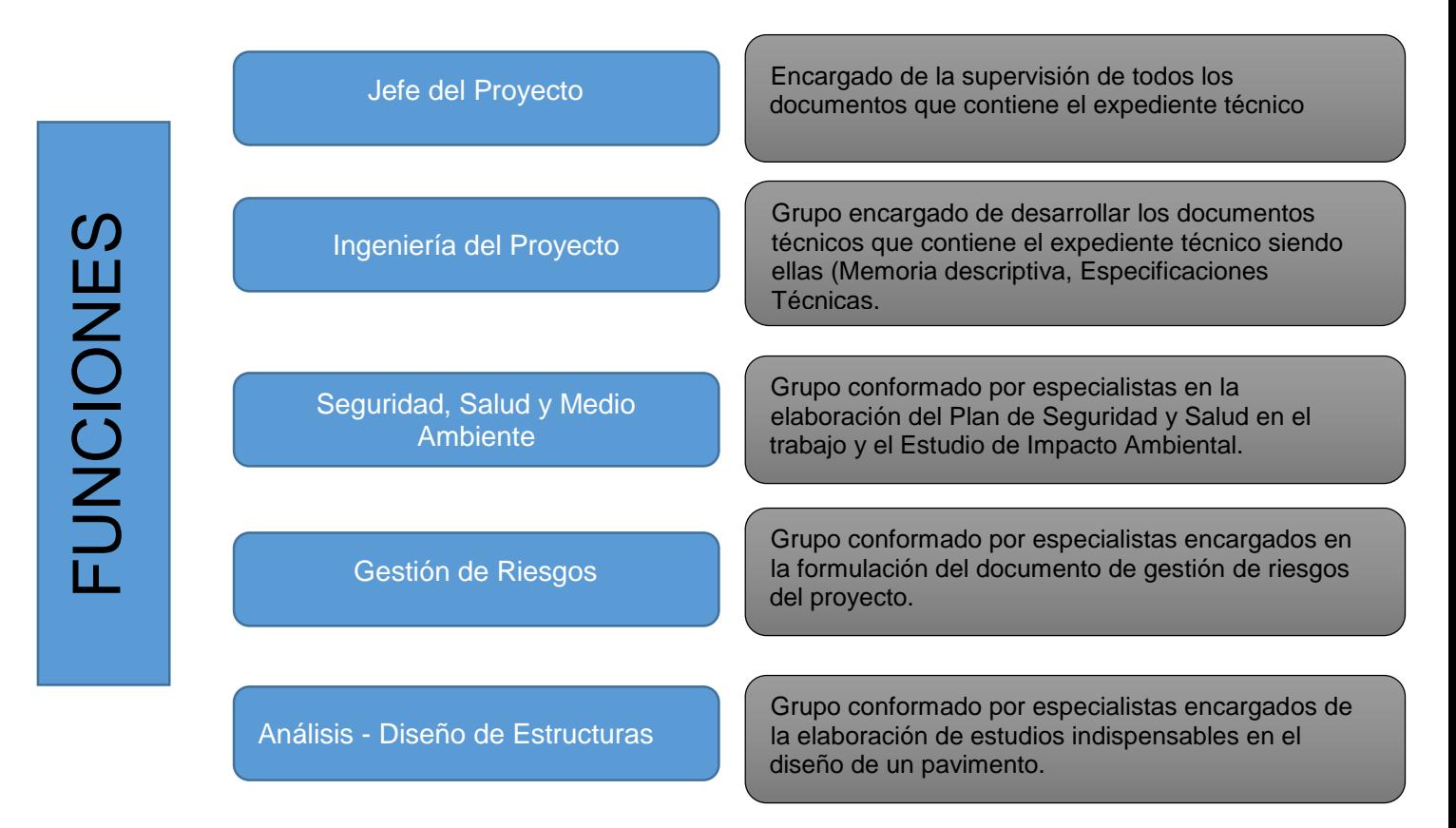

# Fuente. Elaboración propia

Por otro lado, la estructura propuesta en relación con la ejecución del proyecto para mejorar la transitabilidad vehicular del ingreso a palca. se observa que se presentó distintos tipos de documentos de carácter técnico, sin embargo, es importante tener en cuenta que los estudios básicos de ingeniería son indispensables para el logro del proyecto, por tal motivo, el trabajo de investigación actual es desarrollado con la finalidad de analizar los procedimientos y describir los estudios relacionados con el suelo, volumen vehicular y diseño de pavimento debido a que son estudios secuenciales necesarios determinar las dimensiones de la estructura de un pavimento en cualquier proyecto similar.

# <span id="page-46-0"></span>**3.1.8 Planificación del proyecto**

La planeación de proyectos se define como un proceso u organización sistemática de tareas a desarrollar teniendo en cuenta los insumos requeridos para lograr un determinado objetivo. Por lo tanto, la planificación consiste en implementar un plan de desarrollo para todas las etapas de un proyecto. En este sentido, para lograr el objetivo de mejorar la transitabilidad vehicular del ingreso a palca, se presentan el cronograma de Gantt y el cronograma valorizado, ambos cronogramas son imprescindibles en el desarrollo de cualquier proyecto de construcción.

# *Diagrama de Gantt – Programación de obra página 1*

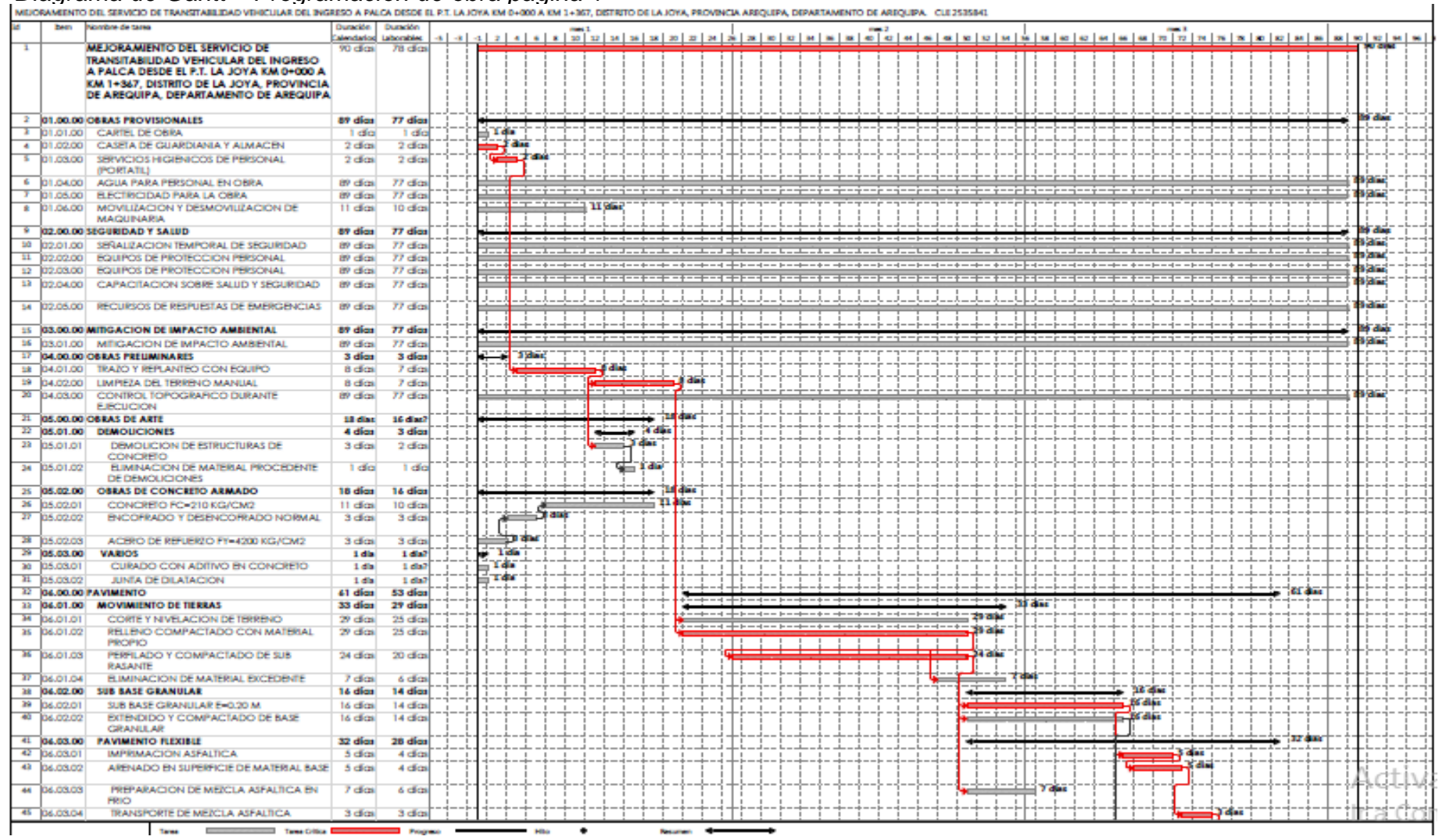

Fuente. Elaboración propia

*Diagrama de Gantt – Programación de obra página 2*

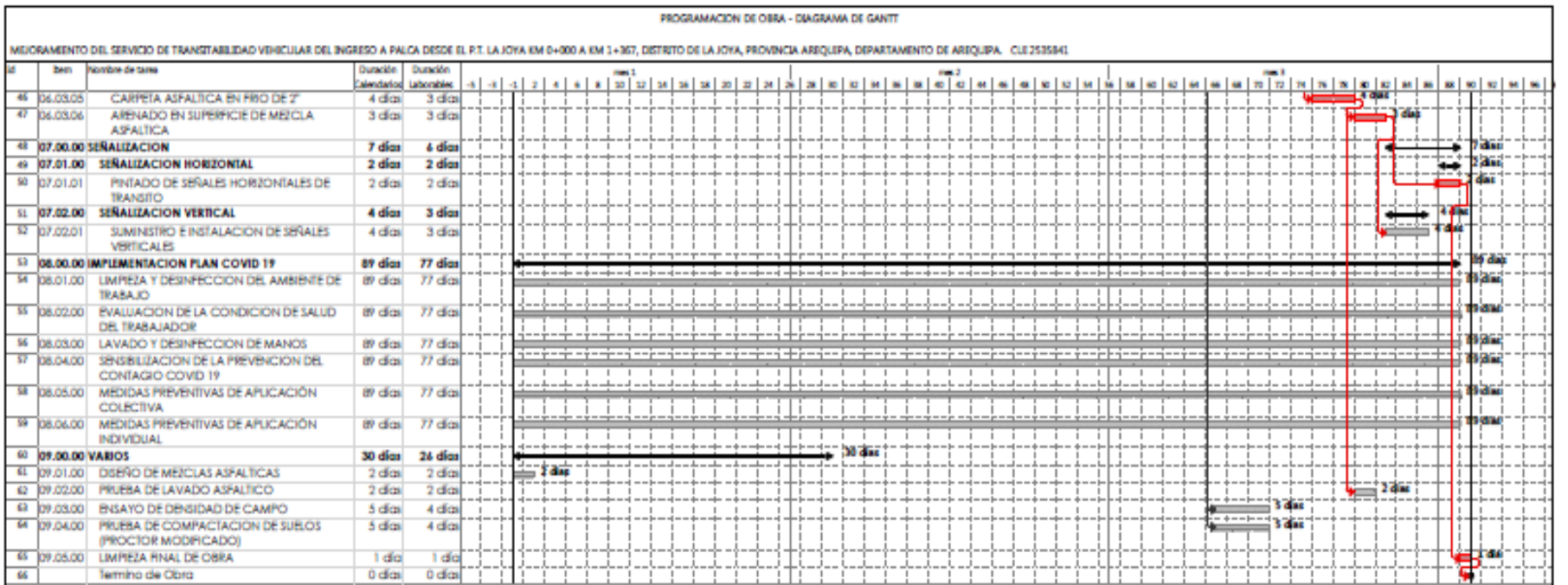

Fuente. Elaboración Propia

┒

*Cronograma de obra valorizado - página 1*

#### Calendario Valorizado de Avance de Obra

MEJORAMIENTO DEL SERVICIO DE TRANSITABILIDAD VEHICULAR DEL INGRESO A PALCA DESDE EL P.T. LA JOYA KM 0+000 A KM 1+367, DISTRITO DE LA JOYA, PROVINCIA<br>AREQUIPA, DEPARTAMENTO DE AREQUIPA

Ubicacion LA JOYA - AREQUIPA - AREQUIPA

Costo A DICIEMBRE DEL 2021

Cliente MUNICIPALIDAD DISTRITAL DE LA JOYA

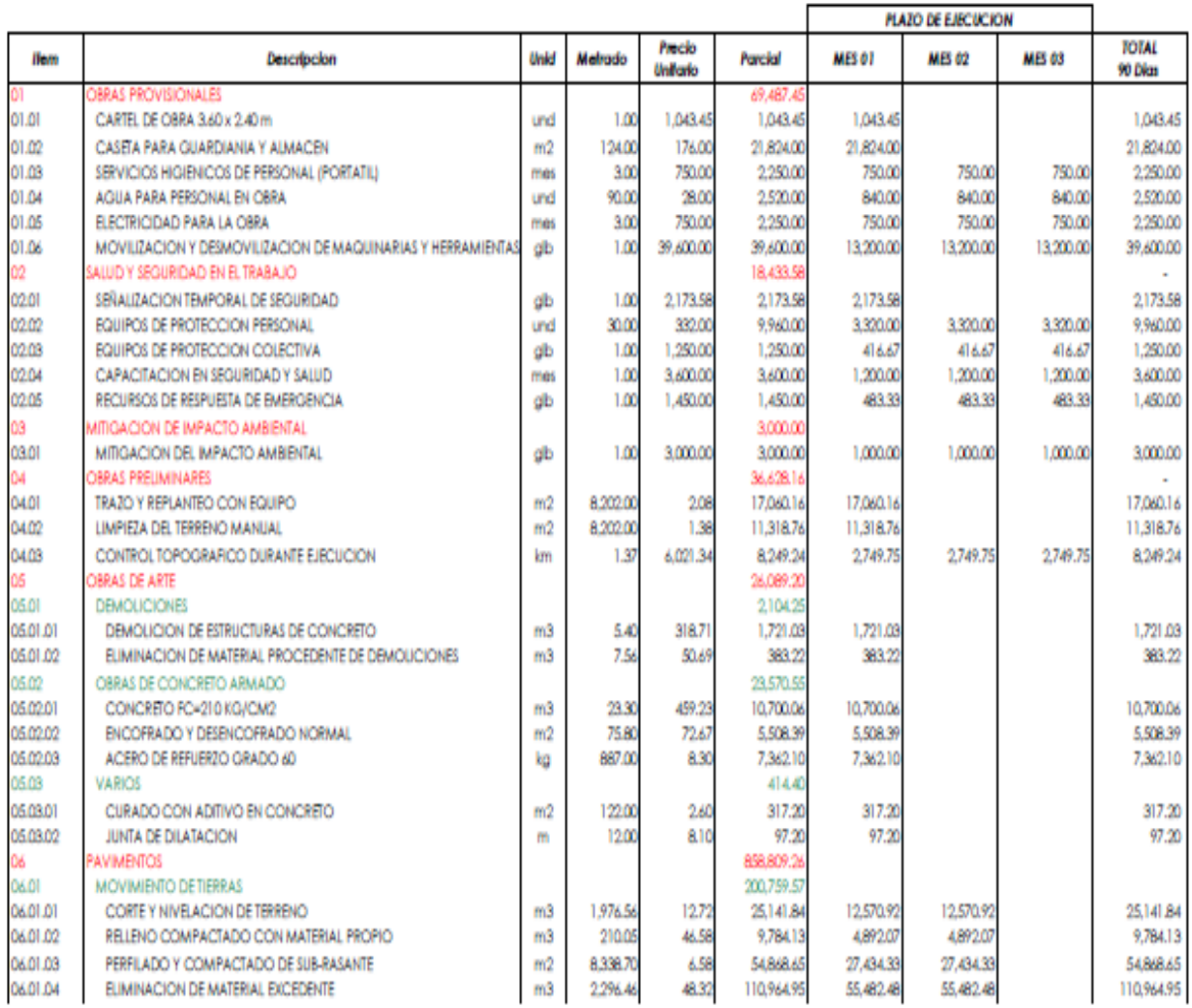

Fuente. Elaboración Propia

#### *Cronograma de obra valorizado - página 2*

#### Calendario Valorizado de Avance de Obra

Proyecto<br>Proyecto Arequipa, departamento de arequipa<br>Ubicocion La Joya - Arequipa - Arequipa<br>Ubicocion La Joya - Arequipa - Arequipa

Costo A DICIEMBRE DEL 2021

Cliente MUNICIPALIDAD DISTRITAL DE LA JOYA

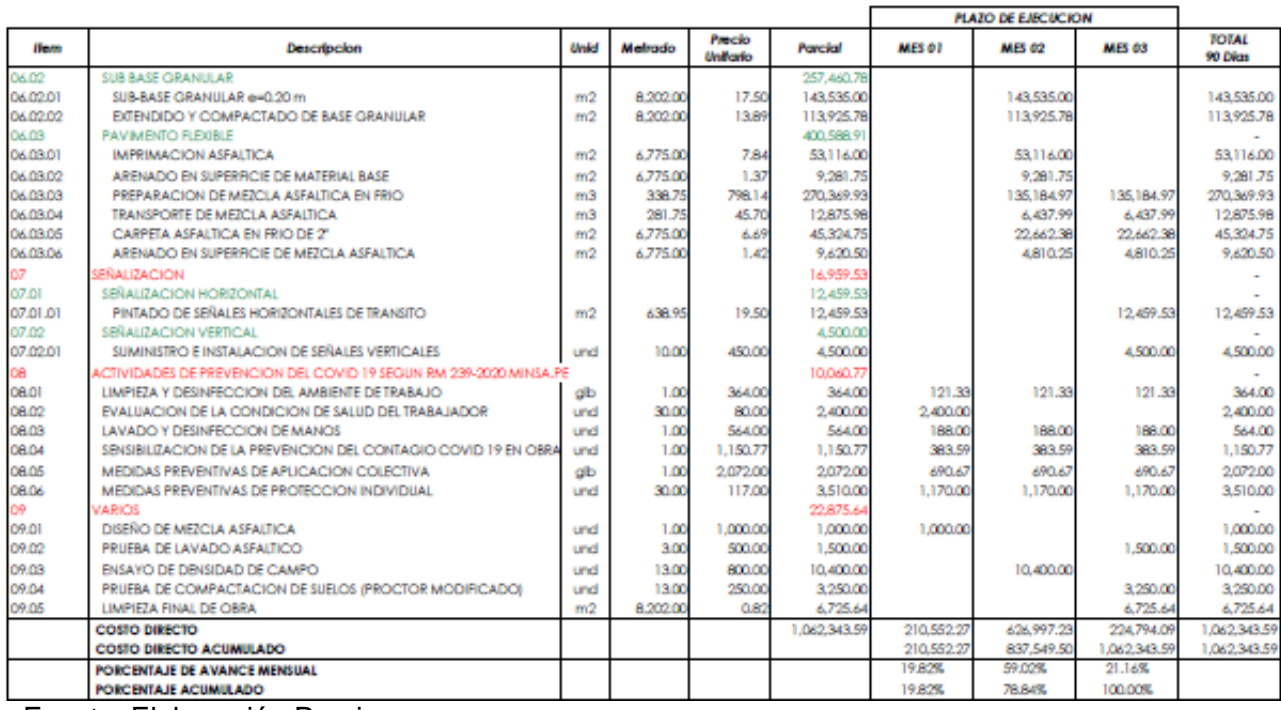

<span id="page-50-0"></span>Fuente. Elaboración Propia

#### **3.1.9 Servicios y Aplicaciones**

El proyecto se evalúa desde la perspectiva de desarrollo económico y cuidado a la salud. La construcción de una carretera vehicular del ingreso a palca contribuye en buena parte al beneficio obtenido para los ciudadanos en términos de comodidad y disposición de transitar por la zona, lo cual aumenta el flujo comercial. La municipalidad, además, tiene el deber de velar por la salud de la población bajo su jurisdicción, y ciertamente el construir y evitar que la carretera termine siendo una trocha es importante para el bienestar fisiológico, ya que reduce en la medida de lo posible, el levantamiento de polvo. En conjunto la construcción de la carretera reducirá el nivel de marginación a causa de la falta de comunicación tan importante para el desarrollo humano, académico y económico del ingreso a palca y alrededores. Finalmente, es un hecho que la construcción de la carretera afectará al tráfico durante la etapa de ejecución, pero resolverá la problemática y aportará las siguientes mejoras:

- Mejora del tránsito en las calles Pacasmayo y Chota; tanto en accesibilidad como en idoneidad.
- Mejora de la conexión interdistrital.
- Contribución al bienestar fisiológico, reduciendo el levantamiento de polvo.
- Disminución de la probabilidad de accidentes respecto a la vía actual.
- Disminución del tiempo de viaje respecto a la vía actual.
- Ahorro en costes mecánicos en general, comprendiendo la amortización de vehículos, mantenimiento de vehículos, llantas y combustibles.

# **CAPÍTULO IV: DISEÑO METODOLÓGICO**

#### <span id="page-52-1"></span><span id="page-52-0"></span>**4.1 Tipo y diseño de Investigación**

El trabajo de investigación por suficiencia profesional es del tipo aplicada. Según Ñaupas et al. (2018) la investigación aplicada es la investigación con base en los resultados de investigaciones sobre temas sociales, regionales o nacionales (p.136). En este contexto, de acuerdo a la aflicción percibida de la población por las malas condiciones de tránsito peatonal y vehicular en el sector de palca de distrito de la Joya, se busca mediante el desarrollo del presente proyecto mejorar el tráfico vehicular y peatonal en y alrededor del sector de palca.

La investigación tiene un diseño no experimental qué, según Hernández y Mendoza (2018), se describe a un estudio en el que los autores no manejan deliberadamente las variables y que tiene como objetivo observar o medir fenómenos caracterizados por su forma natural. Asimismo, clasifican al diseño no experimental en dos tipos (Transversal y Longitudinal), el diseño transversal se centra en la recolección de datos en un solo momento y el diseño longitudinal a lo largo de un periodo de tiempo (p.174). En este sentido, el diseño de la investigación se considera no experimental de tipo transversal, en base a que no se han alterado los estudios correspondientes a los objetivos planteados y estos se han medido conforme a sus características naturales en un solo determinado momento.

El presente trabajo de suficiencia es de nivel descriptivo según Cabezas, Andrade y Torres (2018) mencionan que los estudios descriptivos tienen como objetivo determinar las características y perfiles de grupos, poblaciones, sociedades u otros sujetos de análisis (p.68). Por ello, investigación se describen los tres estudios primordiales para mejorar el tránsito de vehículos y

transeúntes del sector palca y alrededores ubicado en el distrito de la Joya – Arequipa.

#### <span id="page-52-2"></span>**4.2 Método de Investigación**

Según Vélez, UIPR, Ponce y P.R. nos dice que la investigación cualitativa es la que se encarga de estudiar la calidad de las actividades, relaciones entre otros en una determinada situación o problema, es decir se encarga de analizar minuciosamente un asunto en particular.

# <span id="page-53-0"></span>**4.3 Población y Muestra**

**4.3.1. Población**: Según (Arias Gómez, Villasis Keever, y Miranda Novales 2016), manifiesta que una población es un conjunto restringido y sólido que forma grupo en la elección de muestras y cumple con criterios predeterminados.

**4.3.2. Muestra:** nos enseña que una población es un grupo limitado y sólido que formarán un grupo para la selección de muestras y cumplirán con un conjunto predeterminado de juicios".

# <span id="page-53-1"></span>**4.4 Lugar de Estudio**

# **Ubicación del proyecto**

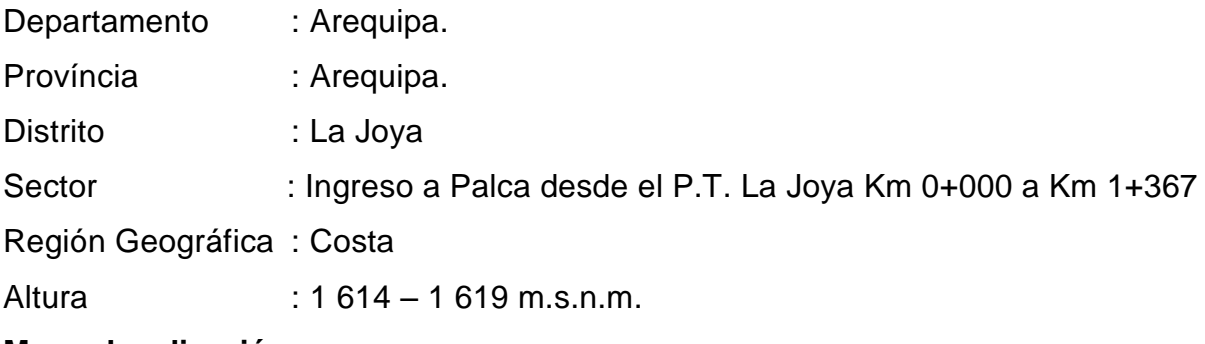

# **Macro localización**

#### **Figura 19**

*Ubicación del área de intervención del proyecto*

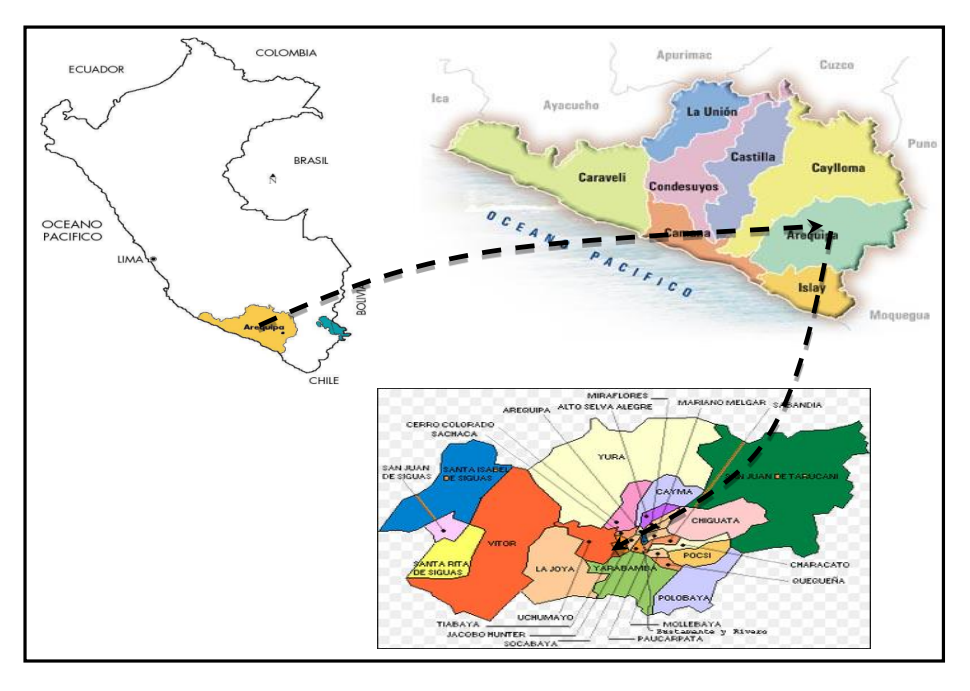

Fuente. Elaboración propia

<span id="page-54-0"></span>*Micro localización víal de ingreso a palca desde el pueblo tradicional de la joya*

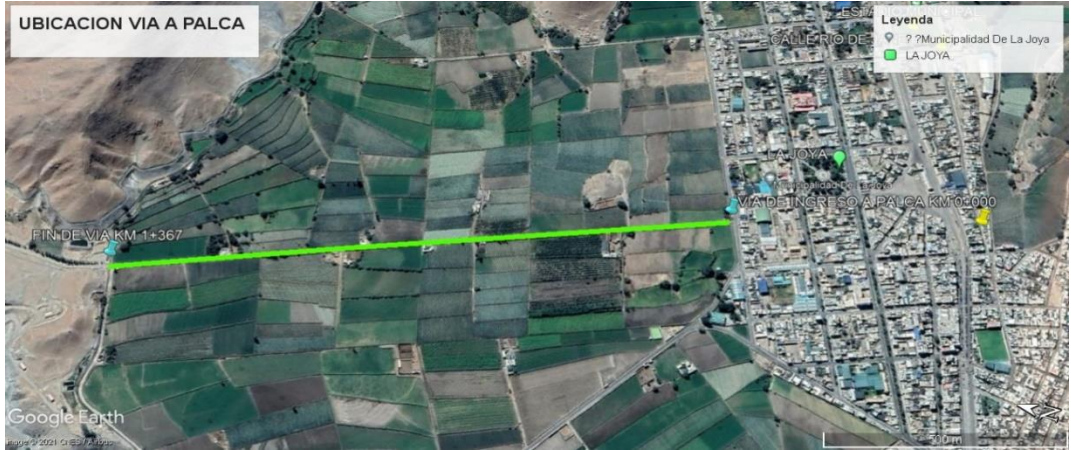

Fuente. Google Maps

#### **4.5. Técnica e instrumentos de recolección de la información**

- **a) Técnicas:** Según Arias (2020), la observación se centra en recolectar información acerca de la realidad que el investigador ha observado (p.27). En este sentido, se empleó la técnica de la observación para el registro estratigráfico de las calicatas, como también para el conteo vehicular del área de estudio.
- **b) Instrumentos**: Según Campos y Lule (2012), las herramientas llamadas guías de observación de campo ayudan a los observadores a analizar cada parte que conforma el objeto de estudio en una investigación, asimismo sirve para recaudar datos e información (p.56). El instrumento utilizado en el proyecto es la guía de observación, utilizada para la recolección de información referente a los trabajos de campo y laboratorio de suelos, como también se empleó para recolectar información del conteo vehicular del sector de palca.

# **4.6. Análisis y procesamiento de datos**

Para este trabajo es descriptivo, se considera descriptivo debido a que se caracterizara y se determinaran conclusiones a partir de las técnicas e instrumentos planteados para la investigación para el desarrollo de conclusiones,

utilizando el programa Excel para el procesamiento de datos y su consecuente transformación en tablas y gráficos representando los objetivos formulados.

# **CAPÍTULO V: CONCLUSIONES Y RECOMENDACIONES**

# <span id="page-55-1"></span><span id="page-55-0"></span>**5.1 Conclusiones.**

- Se realizó el estudio de mecánica de suelos para mejorar el tránsito vehicular del ingreso a palca desde el puente (km 0+000 a km 1+367), distrito de la joya, Arequipa – 2022", se realizaron tres calicatas con una profundidad 1.50m. Asi obteniendo un CBR mínima de 4,49 % y el Máximo de 27.66% de las muestras tomadas de la in situ.
- Se realiza el estudio de tráfico tomando 2 puntos de estaciones, en los puntos estratégicos para determinar el IMDA. Teniendo como resultado en punto P°1  $= 1483$  vehículos y en el punto P°2 = 1593 vehículos
- Se diseñó el pavimento en el jirón de palca desde la prog. 0+000 al 1+367 km mediante el método de AASHTO 93, donde se considera 3 estructuras para el dimensionamiento del pavimento flexible (sub rasante, sub base y carpeta asfáltica) siendo el sub rasante en tramos mejorado de e=0.40m, sub base de un e=0.20m y la carpeta asfáltica de 2" o 0.05m con un ancho de via = 5m.

# <span id="page-55-2"></span>**5.2 Recomendaciones.**

- Se recomienda compactar el sub rasante al 95% y sub base al 100% de la máxima densidad seca encontrada con el ensayo de Proctor modificado como mínimo y que el tamaño de agregado grueso sea como máximo 1". Y así controlar la compactación mediante el ensayo de densidad de campo.
- Obtener datos reales del estudio del volumen de tráfico es parte esencial en el cálculo de ejes equivalentes del pavimento a diseñar y así realizar una buena obra logrando el periodo de vida de 20 años, que fue diseñado.
- Tomar como referencia el MTC Manual de la carreteras suelos, geología, Geotecnia y pavimentos, para el diseño de la estructura de pavimento flexible y los diferentes periodos de diseño.
- Se recomienda a los habitantes cuando estén regando las chacras no excederse con el agua, ya que causa inundaciones en la vía

#### **CAPÍTULO VI: GLOSARIO DE TÉRMINOS, REFERENCIAS**

#### <span id="page-56-1"></span><span id="page-56-0"></span>**6.1 Glosario de Términos**

**Análisis granulométrico**: De acuerdo con el autor Toirac (2012), el análisis de tamaño de partícula es la distribución porcentual de agregados de diferentes tamaños para una muestra dada (p.293).

**Base**: La base es aquella que se encuentra entre la capa de rodadura y la sub base, esta capa se encarga de distribuir presiones ocasionadas por la carga perteneciente a los vehículos hacia las sub base y la subrasante (Infantes, 2020, p.11)

**Calicatas**: De acuerdo a lo mencionado por Lozada (2018), las calicatas también

conocidas como pozos o zanjas, se definen como una excavación realizada en el suelo de acuerdo a la profundidad requerida para el proyecto con el objetivo de observar, tomar muestras y realizar ensayos al suelo para el reconocimiento del mismo (p.31).

**Carpeta asfáltica**: Esta es la capa superior de la superficie asfáltica, también conocida como capa de rodadura (Norma CE.010 Pavimentos urbanos, 2010, p.39). CBR: Denominado así en base al termino en ingles California Bearing Ratio, el CBR es una prueba utilizada para obtener la resistencia potencial del suelo, empleado en las capas comúnmente utilizadas para construir estructuras de pavimento (MTC, 2016, p.248).

**Confiabilidad:** De acuerdo con los autores Jiménez y Ruíz (2020), la confiabilidad se define como un valor porcentual que representa el nivel estabilidad del pavimento durante el tiempo de diseño propuesto, de tal manera que garantice la longevidad del pavimento (p.28).

**Diseño ESAL**: Este es el número de aplicaciones de carga esperadas para el eje estándar de diseño (Norma CE.010 Pavimentos urbanos, 2010, p.41).

**Estudio de mecánica de suelos:** Aplica las leyes de la mecánica y la hidráulica a problemas de ingeniería que involucren la acumulación de sedimentos sueltos y otros sólidos resultantes de la descomposición mecánica o química de rocas, ya sea

que contengan minerales o materia orgánica. (Juárez, 2005).

49

**Módulo de resiliencia o módulo resiliente (Mr):** Dadas las medidas de elasticidad del suelo, este módulo de elasticidad se utiliza directamente en el diseño de pavimentos flexibles (Norma CE.010 Pavimentos urbanos, 2010, p.43).

**Nivel freático**: En su investigación Quintanilla (2020), describe al nivel freático como el agua que se acumula bajo tierra y puede ser utilizada a través pozos (p.26).

**Numero estructural**: El número estructural es un criterio clave en determinar el espesor de las capas que componen el pavimento (Guerrero, 2020, p.18).

**Pavimento flexible**: Consta de diferentes capas y proporciona una superficie de apoyo que resiste los efectos del tránsito, el clima y otros factores adversos, transfiriendo el esfuerzo producido por el tráfico a caminos en mal estado (Rico y Del Castillo, 1981).

**Periodo de diseño**: Es el tiempo que transcurre entre la construcción (llamado año cero) y la construcción vial esperada, generalmente expresado en años. (Norma CE.010 Pavimentos urbanos, 2010, p.44).

**Serviciabilidad:** Se considera Serviciabilidad a la capacidad de un pavimento para satisfacer las demandas, ya sean estáticas o dinámicas para las cuales fueron diseñadas (Norma CE.010 Pavimentos urbanos, 2010, p.45).

**Sub base:** Son las capas por encima de la subrasante y por debajo de la base formando el pavimento. Además de transferir cargas, la sub base nivela la subrasante en caso de pendientes considerables (Infantes, 2020, p.10)

**Volumen vehicular:** Según Mozo (2011), el volumen vehicular es la cantidad de vehículos que se trasladan a través de un lugar dado, considerando un rango temporal determinado (p.12).

#### <span id="page-58-0"></span>**6.2Libros**

- American Association of State and Transportation Highway OfficiaIs (1997). *Guía AASHTO para diseño de estructura de pavimentos.* Lima, Perú: Instituto para el Desarrollo de los pavimentos en el Perú.
- Hernández Sampieri, R. y Mendoza Torres, C.P. (2018). *Metodología de la investigación: las rutas cuantitativa, cualitativa y mixta.* Ciudad de México, México: Mcgraw-Hill Interamericana Editores, S.A.
- Morán Delgado, G. y Alvarado Cervantes, D. G. (2010). *Métodos de investigación.*  Naucalpan de Juárez, México: Pearson Educación de México, S.A.
- Ñaupas Paitán, H., Palacios Vilela, J.J., Romero Delgado, H.E. y Valdivia Dueñas, M.R. (2018). *Metodología de la investigación Cuantitativa – Cualitativa y Redacción de la Tesis.* Bogotá, Colombia: Ediciones de la U.
- SENCICO (2010). *Norma CE.010 Pavimentos Urbanos.* Lima, Perú: Servicio Nacional de Capacitación para la Industria de la Construcción.
- Juárez, E. (2005). *Mecánica de Suelos – Tomo 1*. Ciudad de México, México: Editorial Limusa.
- Rico, A. y Del Castillo, H. (1981). *La ingeniería de suelos en las vías terrestres: carreteras, ferrocarriles y aeropistas*. Ciudad de México, México: Editorial Limusa.

# **6.3. Electrónica**

- ComexPerú. (28 de Febrero de 2020). *INFRAESTRUCTURA VIAL: GOBIERNOS SUBNACIONALES ESTANCADOS*. Obtenido de Comexperú: https://www.comexperu.org.pe/articulo/infraestructura-vial-gobiernossubnacionalesestancados#:~:text=Seg%C3%BAn%20cifras%20del%20MTC%2C%20el,de %20v%C3%ADas%20pavimentadas%20en%202018.
- Mena, M. (20 de agosto de 2022). *¿Por qué hay tantos huecos en las carreteras de Costa Rica? MOPT estima que 80% de red vial tiene problemas*. Obtenido de El Observador: https://observador.cr/por-que-hay-tantos-huecos-en-lascarreteras-de-costa-rica-mopt-estima-que-80-de-red-vial-tiene-problemas/
- ALD Automotive (03 de diciembre de 2021). Cómo afecta el mal estado de las carreteras a la seguridad en el vehículo. Noticias ALD. Recuperado de. <https://www.aldautomotive.pe/sobreald/> noticias/ArticleID/3124/C%C3%B3moafecta-el-mal-estado-de-lascarreteras-a-la-seguridad-en-el-veh%C3%ADculo
- Arias Gonzales, J. L. (2020). *Métodos de investigación online – Herramientas digitales para recolectar datos.* Recuperado de <http://hdl.handle.net/20.500.12390/2237>
- Cabezas Mejia, E. D., Andrade Naranjo, D. y Torres Santamaría, J. (2018). *Introducción a la metodología de la investigación científica.* Recuperado de <http://repositorio.espe.edu.ec/handle/21000/15424>
- Campos y Covarrubias, G. y Lule Martínez, N. E. (2012). La observación, un método para el estudio de la realidad. *Xihmai Vol*. 7 Núm. 13 Pág. 45-60. Recuperado de<https://dialnet.unirioja.es/servlet/articulo?codigo=3979972>
- elEconomista América (12 de noviembre de 2020). PERUCÁMARAS: El 84,2% de carreteras en la Macro Región Norte no está pavimentado. *Noticias elEconomista América*. Recuperado de [https://www.eleconomistaamerica.pe/economia-eAm69](https://www.eleconomistaamerica.pe/economia-eAm69%20peru/noticias/10884214/11/20/PERUCAMARAS-El-842-de-carreteras-en-la-%20Macro-Region-Norte-no-esta-pavimentado.html)

[peru/noticias/10884214/11/20/PERUCAMARAS-El-842-de-carreteras-en-la-](https://www.eleconomistaamerica.pe/economia-eAm69%20peru/noticias/10884214/11/20/PERUCAMARAS-El-842-de-carreteras-en-la-%20Macro-Region-Norte-no-esta-pavimentado.html)[Macro-Region-Norte-no-esta-pavimentado.html](https://www.eleconomistaamerica.pe/economia-eAm69%20peru/noticias/10884214/11/20/PERUCAMARAS-El-842-de-carreteras-en-la-%20Macro-Region-Norte-no-esta-pavimentado.html)

- Guerrero Martínez, C. A. (2020). *Trabajo de monografía, análisis y diseño del pavimento flexible por medio del método de la AASHTO-93.* (Tesis de pregrado) Universidad Santo Tomas, Tunja, Colombia. Recuperado de <http://hdl.handle.net/11634/30367>
- Infantes Leon, D. S. (2020). *Análisis comparativo de las propiedades físicomecánicas de una base granular para pavimento flexible mejorada con la adición de escoria de cobre.* (Tesis de pregrado). Universidad Católica San Pablo, Arequipa, Perú. Recuperado de <http://hdl.handle.net/20.500.12590/16570>

Jiménez Mendoza, C. y Ruíz Mora, I. (2020). *Diseño por confiabilidad de la estructura de pavimento considerando correlaciones y ensayos aplicado a la vía Rovira Ibagué.* (Tesis de pregrado). Universidad Católica de Colombia, Bogotá, Colombia. Recuperado de<https://hdl.handle.net/10983/25937>

- Joya, M. D. (s.f.). *Gob.pe*. Obtenido de https://www.municipalidadlajoya.gob.pe/misionvision.php
- Lozada Tiglla, E. (2018). *Estudio de las características físicas y mecánicas de las canteras Hualango como material de afirmado en carreteras – provincia de Utcubamba.* (Tesis de pregrado). Universidad Señor de Sipán, Chiclayo, Perú. Recuperado de<https://hdl.handle.net/20.500.12802/5301>

Ministerio de Transportes y Comunicaciones (2003). *Reglamento Nacional de vehículos.* Recuperado de<https://www.sutran.gob.pe/wpcontent/> uploads/2020/06/Reglamento-Nacional-de-Veh%C3%ADculos- %E2%80%93-DS-N%C2%BA-058-2003-MTC.pdf

Ministerio de Transportes y Comunicaciones (2014). *Manual de Carreteras: Suelos, Geología, Geotecnia y Pavimentos - Sección Suelos y Pavimentos.* Recuperado de

[https://portal.mtc.gob.pe/transportes/caminos/normas\\_carreteras/manuales.ht](https://portal.mtc.gob.pe/transportes/caminos/normas_carreteras/manuales.html) [ml](https://portal.mtc.gob.pe/transportes/caminos/normas_carreteras/manuales.html)

Ministerio de Transportes y Comunicaciones (2016). *Manual de Ensayo de materiales*. Recuperado de [https://portal.mtc.gob.pe/transportes/caminos/normas\\_carreteras/manuales.ht](https://portal.mtc.gob.pe/transportes/caminos/normas_carreteras/manuales.html) [ml](https://portal.mtc.gob.pe/transportes/caminos/normas_carreteras/manuales.html)

Ministerio de Transportes y Comunicaciones (30 de abril de 2019). *Ficha Técnica Estándar para Formulación y Evaluación de Proyectos de Inversión de Carreteras Interurbanas.* Recuperado de https://www.gob.pe/institucion/mtc/informes-publicaciones/345336-

fichatecnica- estandar-para-formulacion-y-evaluacion-de-proyectos-deinversionde-carreteras-interurbanas.

# **CAPÍTULO VII: ÍNDICES**

# <span id="page-61-1"></span><span id="page-61-0"></span>7.1 Índices de Tablas

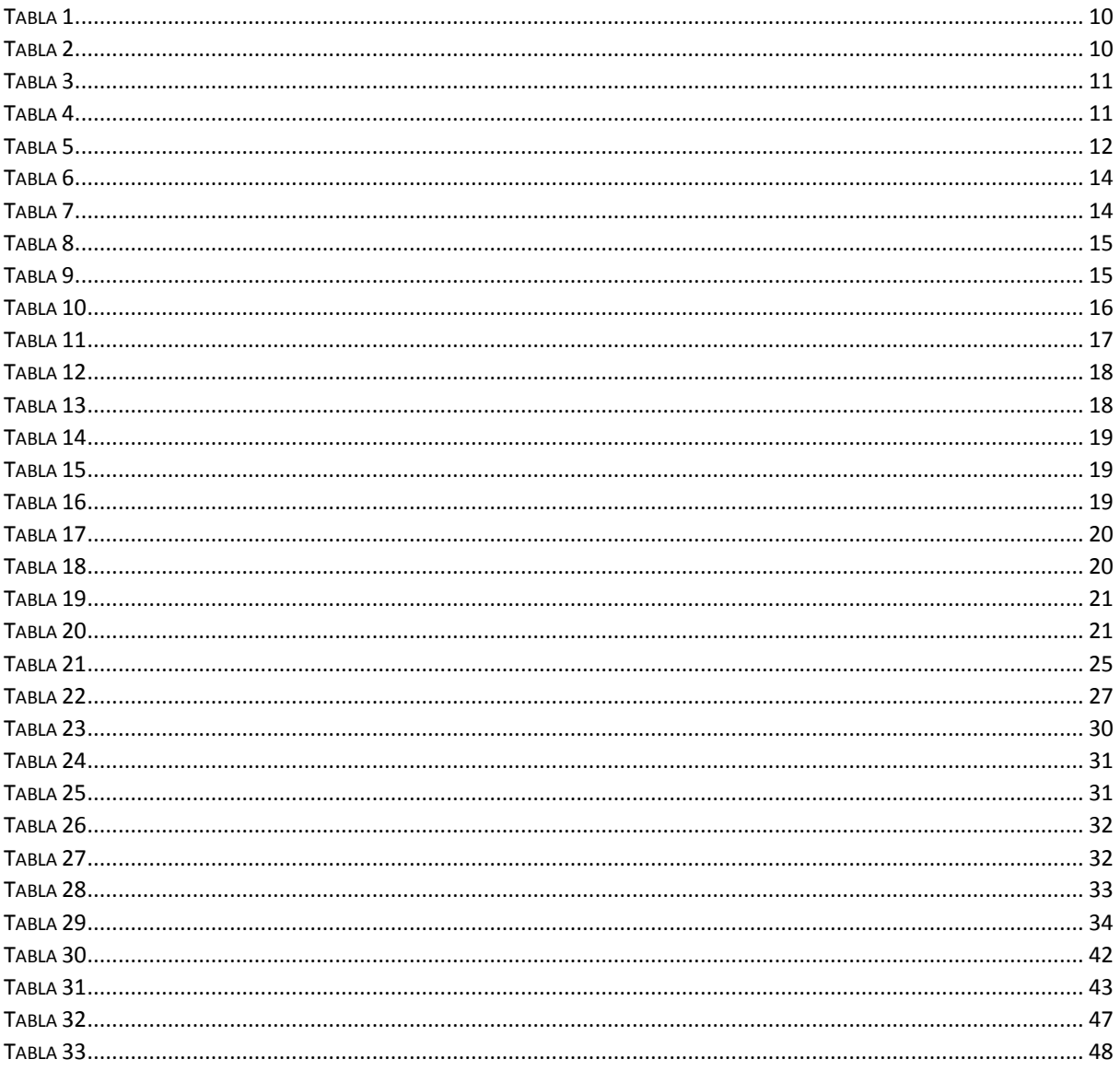

# <span id="page-61-2"></span>7.2 Índice de Figuras

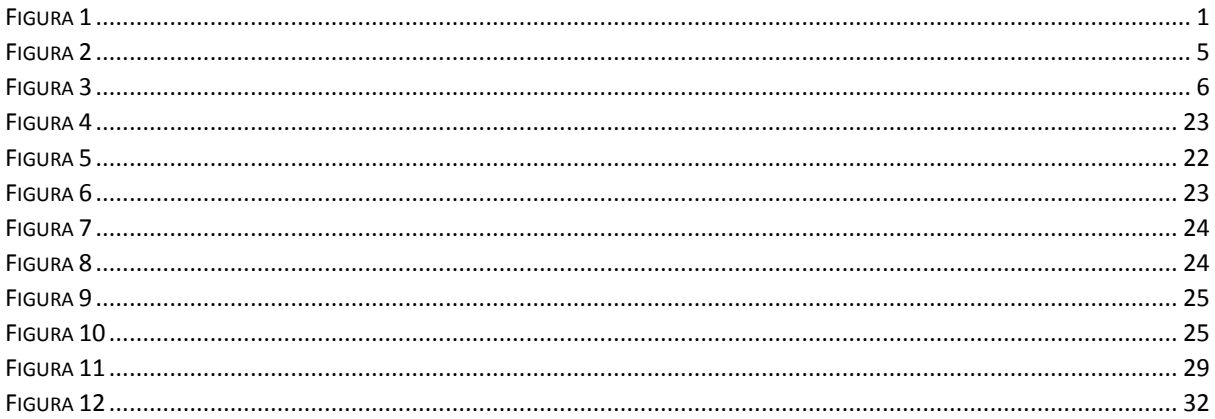

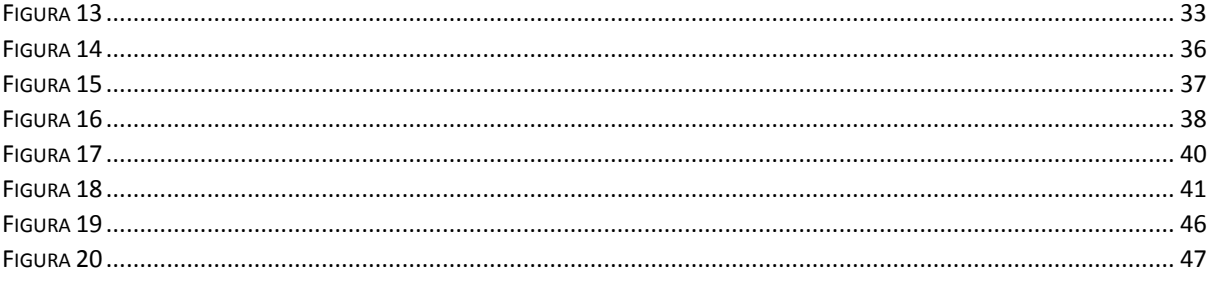

# **CAPÍTULO VIII: ANEXOS**

#### <span id="page-63-1"></span><span id="page-63-0"></span>**ANEXO 1:** Costo Total de la Investigación e Instalación del Proyecto Piloto

## **Tabla 32**

*Cronograma de obra valorizado – página 1*

#### Calendario Valorizado de Avance de Obra

Proyecto<br>AREQUIPA, DEPARTAMENTO DE AREQUIPA

Ubicacion LA JOYA - AREQUIPA - AREQUIPA

Costo A DICIEMBRE DEL 2021

Cliente MUNICIPALIDAD DISTRITAL DE LA JOYA

 $\overline{a}$ 

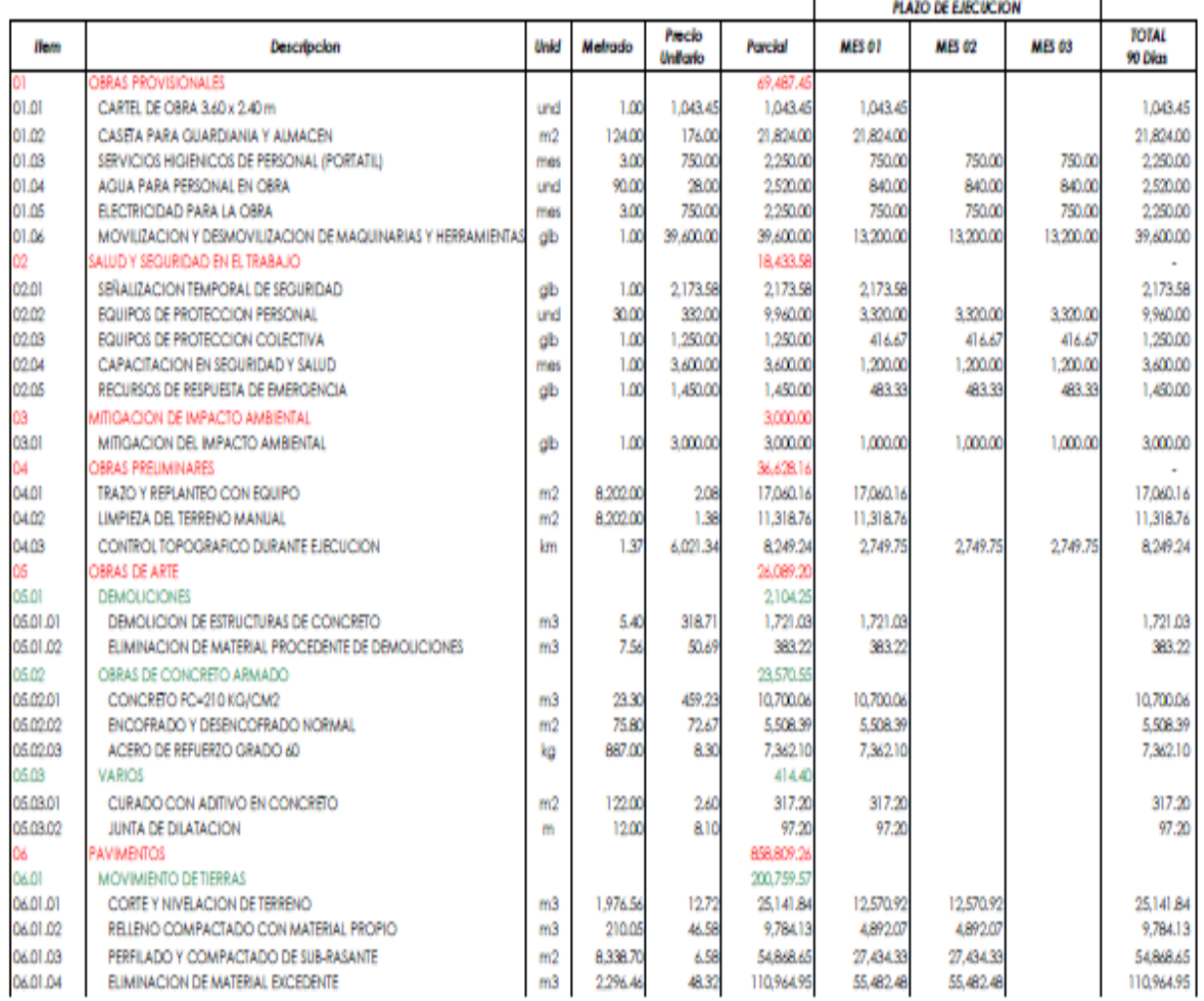

Fuente: Elaboración propia

#### <span id="page-64-0"></span>*Cronograma de obra valorizado - página 2*

#### Calendario Valorizado de Avance de Obra

Proyecto MEJORAMIENTO DEL SERVICIO DE TRANSITABILIDAD VEHICULAR DEL INGRESO A PALCA DESDE EL P.T. LA JOYA KM 0+000 A KM 1+367, DISTRITO DE LA JOYA, PROVINCIA<br>Ubicacion LA JOYA - AREQUIPA - AREQUIPA<br>Costo A - DICIEMBRE DEL

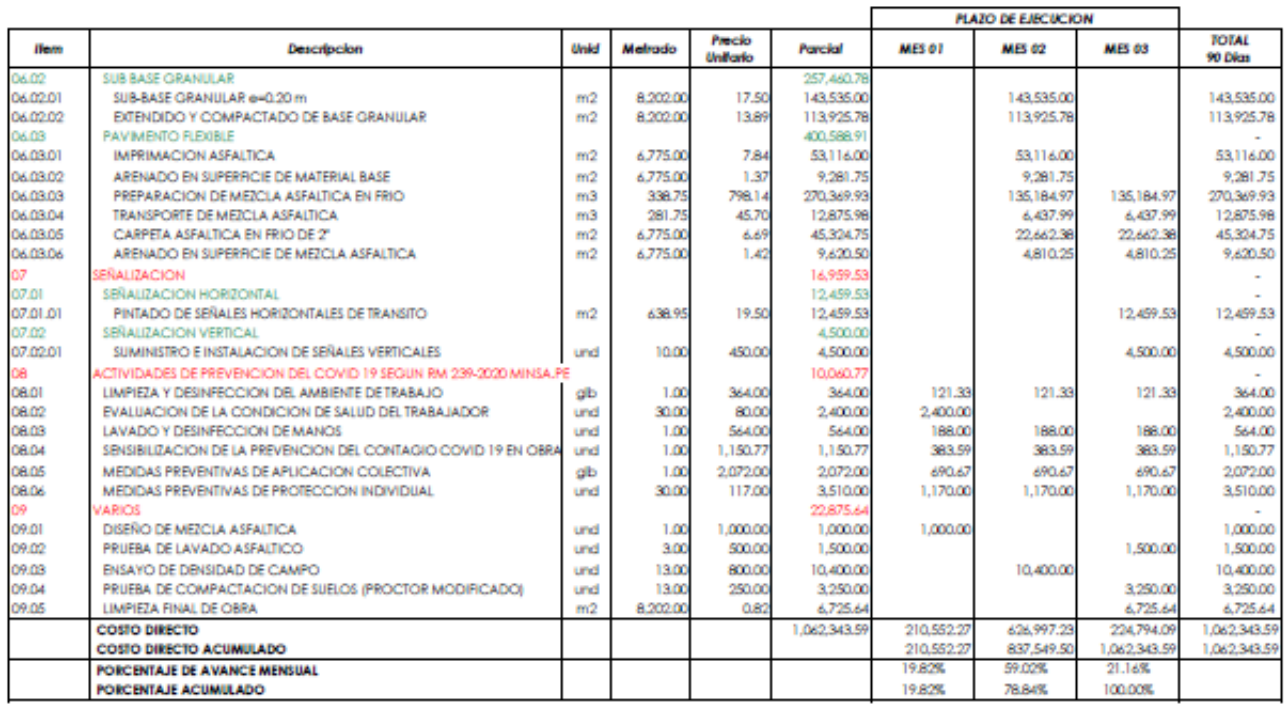

Fuente: Elaboración propia